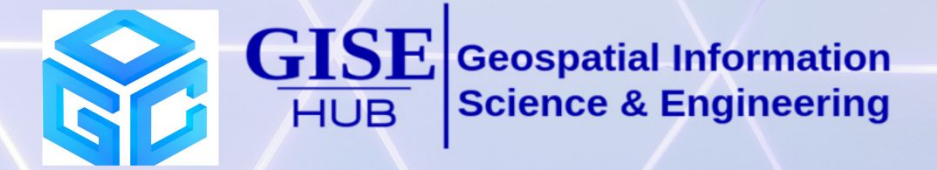

# **OGC Stack** Winter School

# 15-31 Dec, 2022 Venue: IIIT Hyderabad

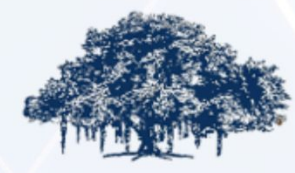

**INTERNATIONAL INSTITUTE OF INFORMATION TECHNOLOGY** 

HYDERABAD

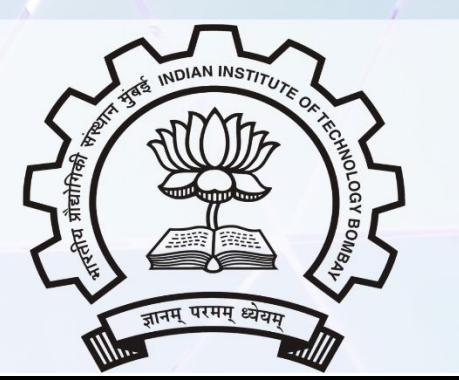

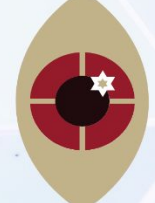

**IIT Tirupati Navavishkār** I-Hub Foundation

# **Today**

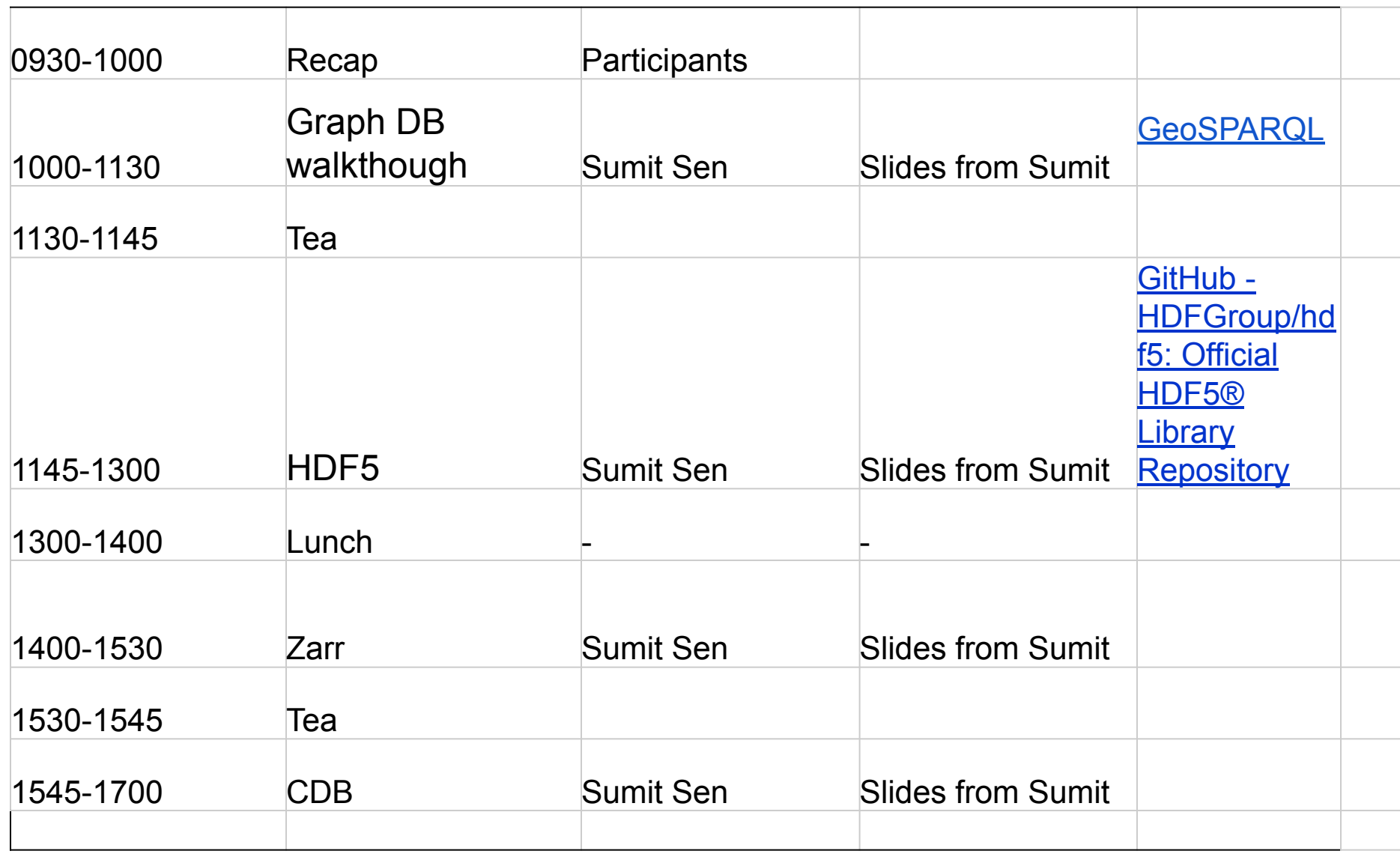

# GraphDB

- A graph database (GDB) is a database that uses graph structures for semantic queries with *nodes, edges, and properties to represent and store data*.
- Key concept of the system is the graph (or edge or relationship). The graph relates the data items in the store to a *collection of nodes and edges*, the edges representing the relationships between the nodes.
- Graph databases hold the *relationships between data as a priority*.
- Querying relationships is fast because they are perpetually stored in the database.
- **• Relationships** can be intuitively **visualized** using graph databases, making them useful for *heavily inter-connected data*

## Types of GraphDBs

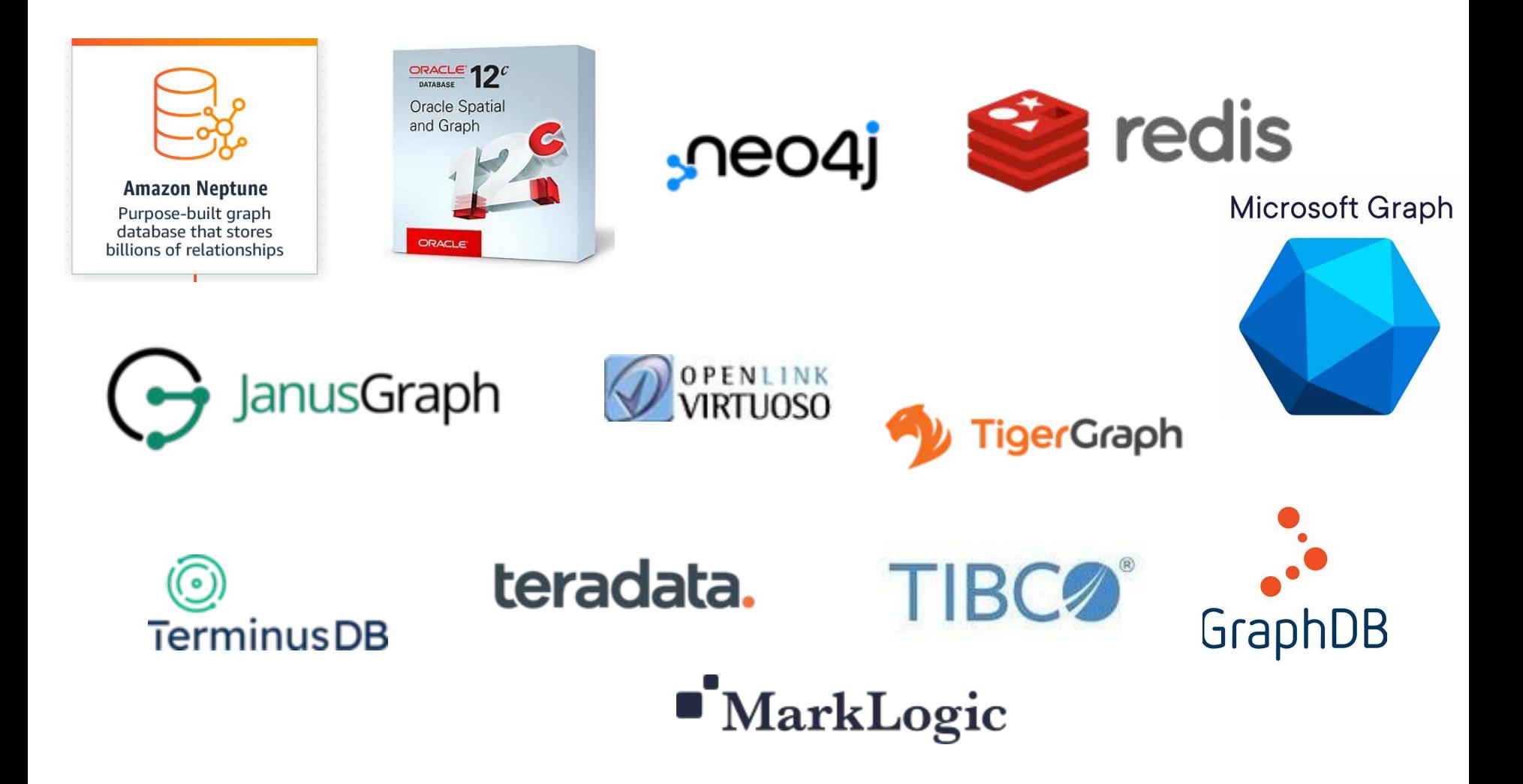

#### SPARQL and GeoSPARQL

- SPARQL Protocol and RDF Query Language) is an RDF query language
- SPARQL allows users to write queries against what can loosely be called "key-value" data or, more specifically, data that follow the RDF specification of the W3C.
- Thus, the entire database is a set of "subject-predicate-object" triples.
- This is analogous to some NoSQL databases' usage of the term "document-key-value"
- GeoSPARQL extends Geospatial support to SPARQL

#### Some Use Cases

- Existing LOD RDF datasets with some simple spatial data
	- DBPedia, GeoNames, etc.
	- Mainly simple, WGS84 Lat Long points
- GIS applications with semantically complex thematic aspects
	- Reasoning based on complex land cover type hierarchy
- Qualitative reasoning applications without explicit geometries
	- RCC8-based reasoning
- Data integration applications
	- RDB2RDF + Federated SPARQL over spatial datasets

## Goals for GeoSPARQL

- Provide a common target for implementers & users
	- Oracle, BBN Parliament, Virtuoso, OWLIM, Franz, …
- Work within SPARQL's extensibility framework
- Simple enough for general users but capable enough for GIS professionals
- Accommodate systems based on qualitative spatial reasoning and systems based on quantitative geometries
- Don't re-invent the wheel!

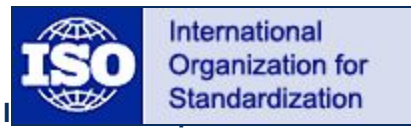

**ISO 13249 – SQL/MM**

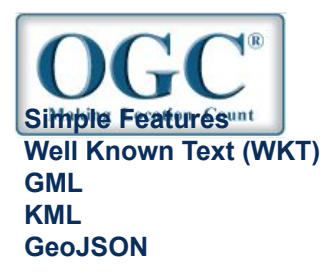

#### A Simple Example

```
:OGCStackWinterSchool :locatedIn :Hyderabad .
:Hyderabad :hasPointGeometry [
    ogc:asWKT "POINT(78.43 17.24)"^^ogc:WKTLiteral ] . 
Example Data: OGCStackWinterSchool located in Hyderabad
```

```
SELECT ?airport
WHERE { ?airport rdf:type :Airport .
          ?airport :hasPointGeometry [
                     ogc:asWKT ?aPointGeom ] 
          FILTER(ogcf:distance(?aPointGeom,
                     "POINT(78.43 17.24)"^^ogc:WKTLiteral,
                      ogc:km) <= 100) }
Example Query: Find airports within 100 KM of IIITHyderabad
```
#### What Does GeoSPARQL Give Us?

#### • Vocabulary for Query Patterns

- Classes
	- Spatial Object, Feature, Geometry
- Properties
	- Topological relations
	- Links between features and geometries
- Datatypes for geometry literals
	- ogc:WKTLiteral, ogc:GMLLiteral
- Query Functions
	- Topological relations, distance, buffer, intersection, …
- Entailment Components
	- RIF rules to expand feature-feature query into geometry query
	- Gives a common interface for qualitative and quantitative systems

#### Some Features of the Spec

- Uses a Modular Design
	- Consists of several components
- It's Parameterized
	- *– Serialization*: WKT, GML, KML, …
	- *– Relation Family*: Simple Features, Egenhofer, RCC8, …
- Benefits
	- Vendors can easily identify what they support
		- We support components X, Y and Z for WKT and GML serializations and Simple Features relations
	- Extensible
		- Can easily add new components
		- Can easily add new spatial relations and serializations

## Visualizing an example

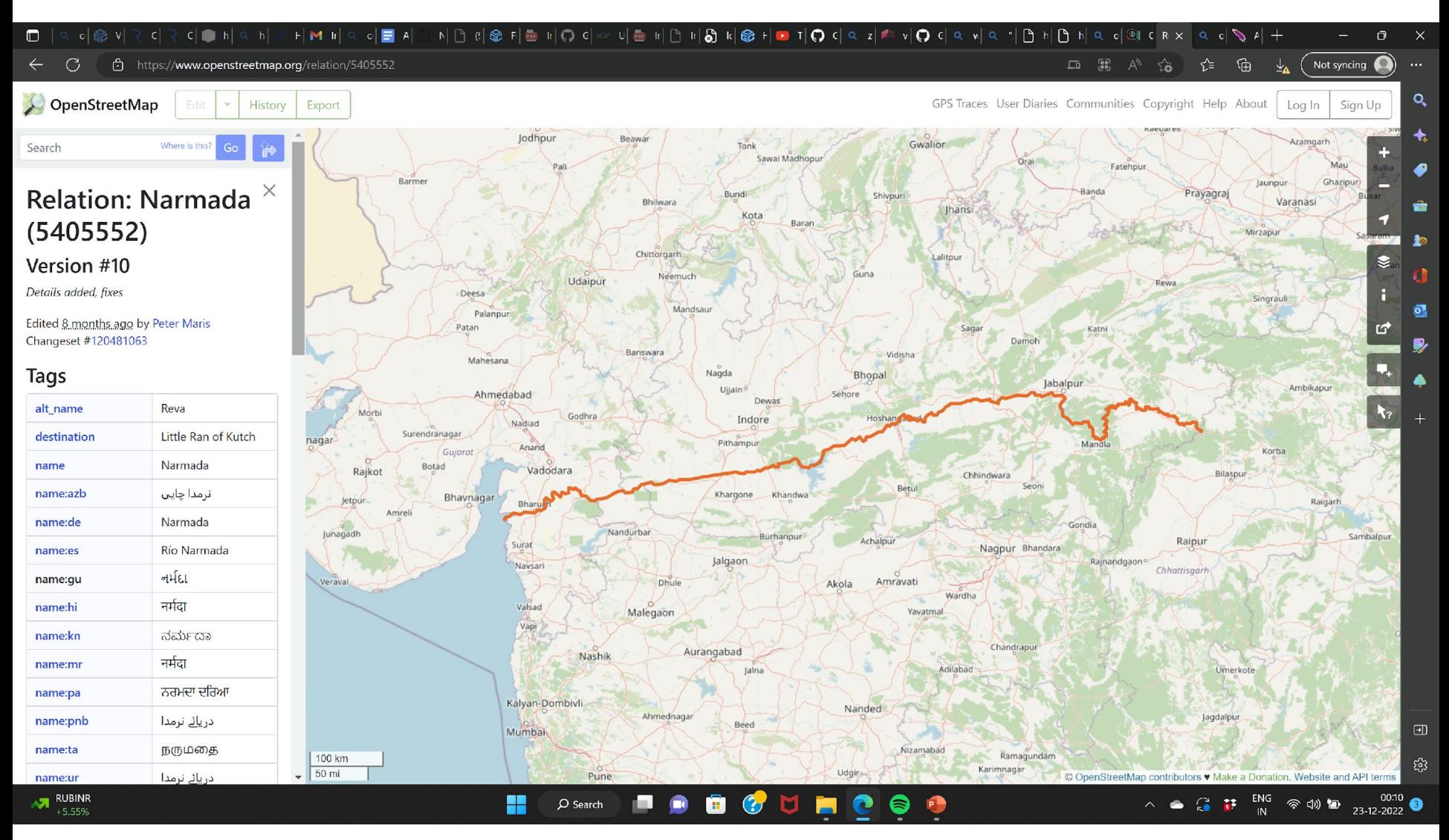

#### Another example

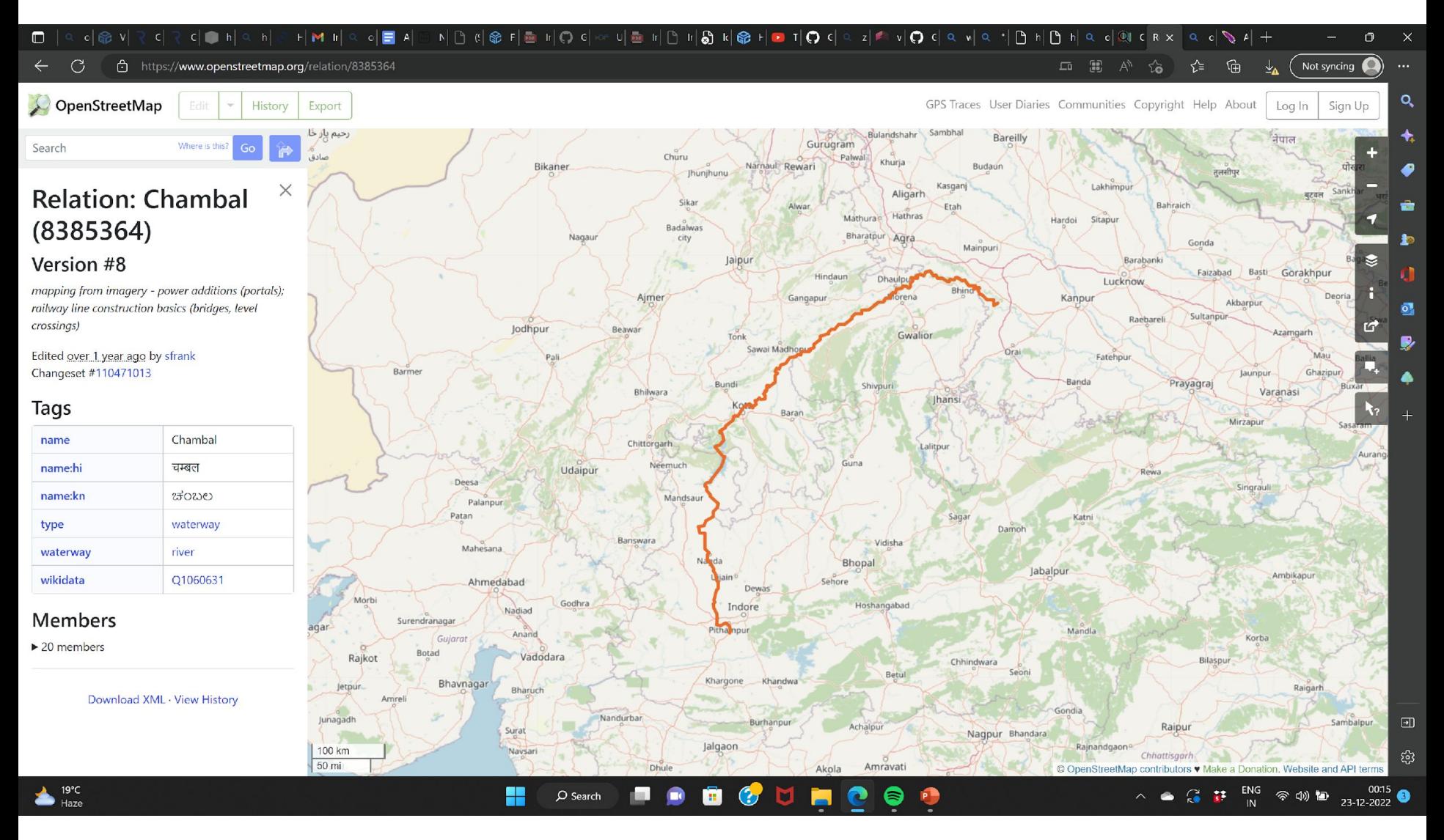

## Example Data

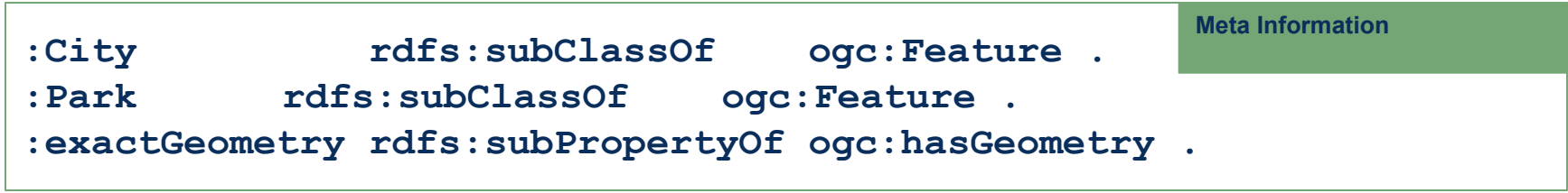

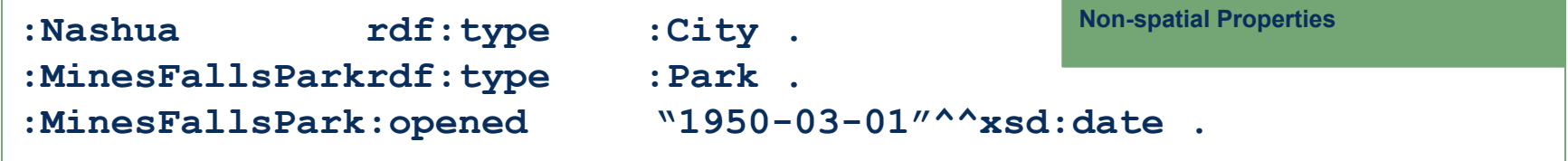

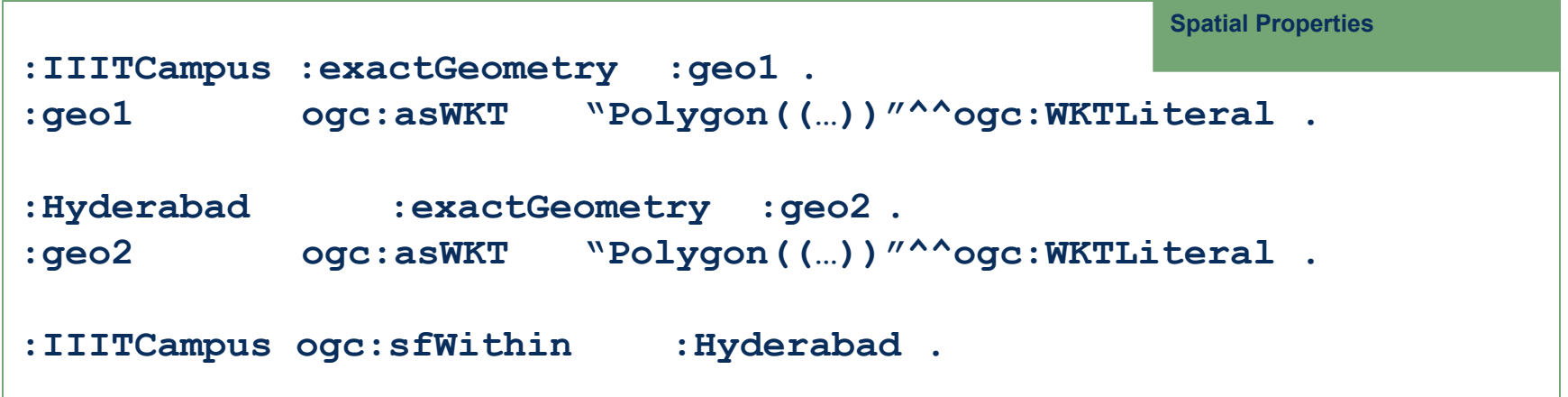

# Try RDF dumps

- [Index of /results/osm-to-rdf/poi/asia \(slipo.eu\)](http://download.slipo.eu/results/osm-to-rdf/poi/asia/)
- [OpenStreetMap TTL Extracts \(uni-freiburg.de\)](https://osm2rdf.cs.uni-freiburg.de/)

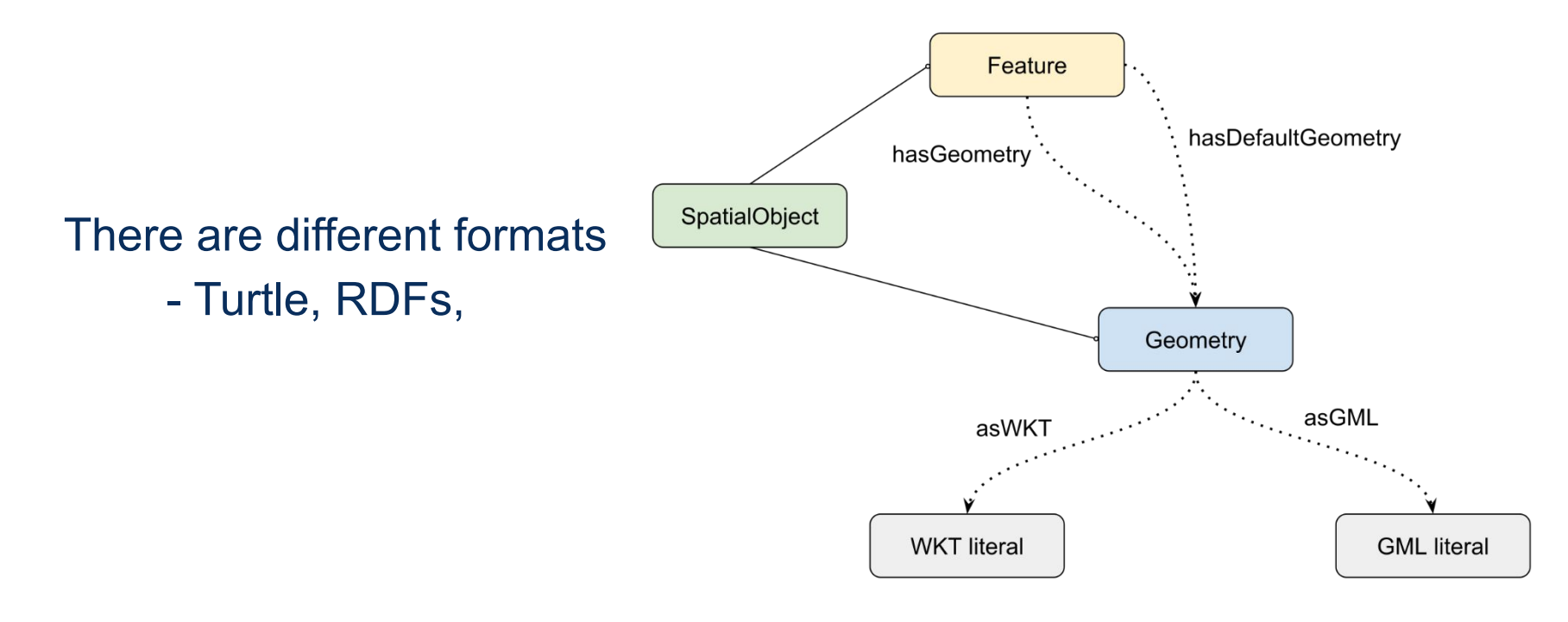

**– ogcf:distance(geom1: ogc:WKTLiteral, geom2: ogc:WKTLiteral, units: xsd:anyURI): xsd:double**

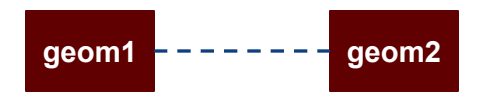

**– ogcf:buffer(geom: ogc:WKTLiteral, radius: xsd:double, units: xsd:anyURI): ogc:WKTLiteral**

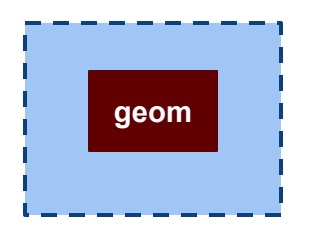

**– ogcf:convexHull(geom: ogc:WKTLiteral): ogc:WKTLiteral**

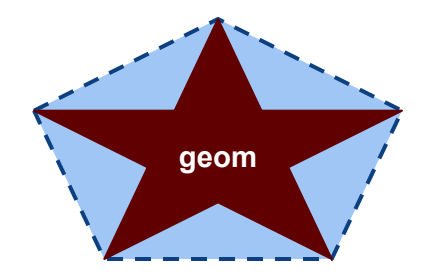

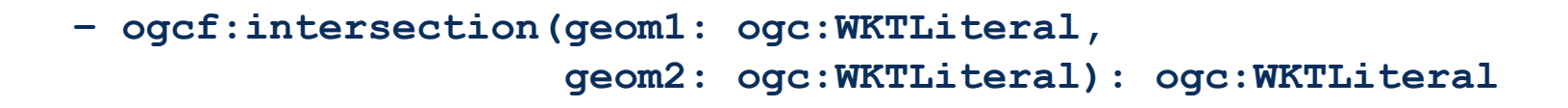

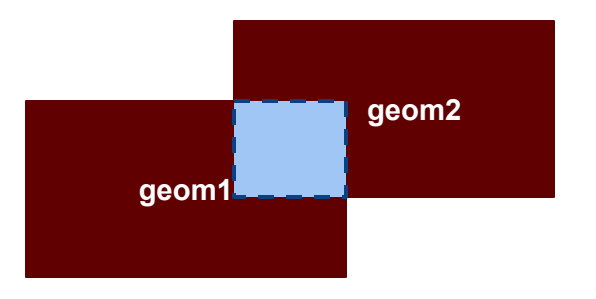

```
– ogcf:union(geom1: ogc:WKTLiteral, 
               geom2: ogc:WKTLiteral): ogc:WKTLiteral
                    geom1 
                               geom2
```
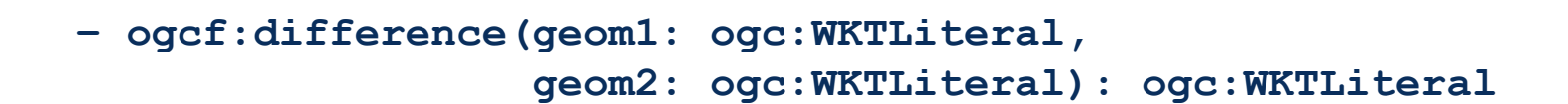

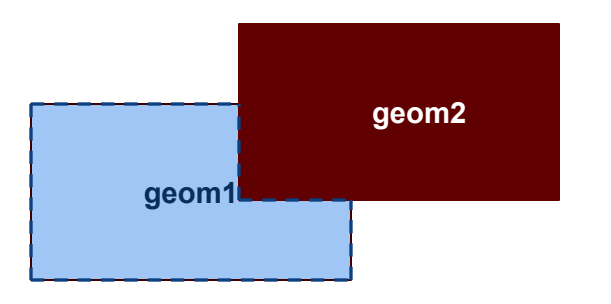

**– ogcf:symDifference(geom1: ogc:WKTLiteral, geom2: ogc:WKTLiteral): ogc:WKTLiteral**

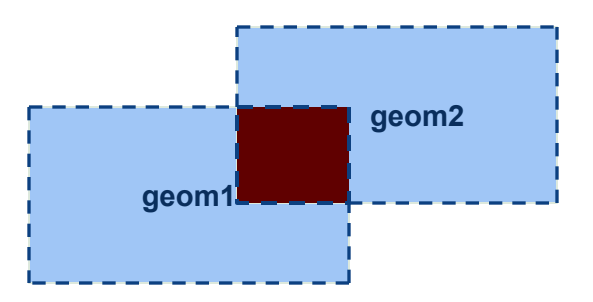

**– ogcf:envelope(geom: ogc:WKTLiteral): ogc:WKTLiteral**

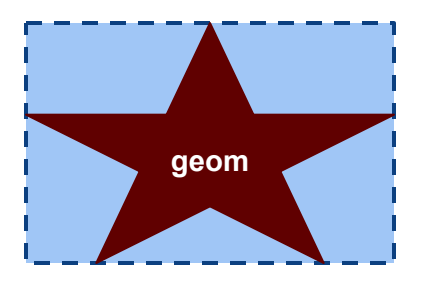

**– ogcf:boundary(geom1: ogc:WKTLiteral): ogc:WKTLiteral**

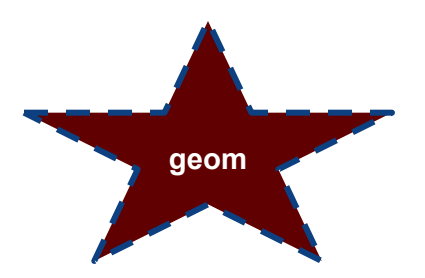

**– ogcf:getSRID(geom: ogc:WKTLiteral): xsd:anyURI**

#### GeoSPARQL Topological Query Functions

**– ogcf:relate(geom1: ogc:WKTLiteral, geom2: ogc:WKTLiteral, patternMatrix: xsd:string): xsd:boolean**

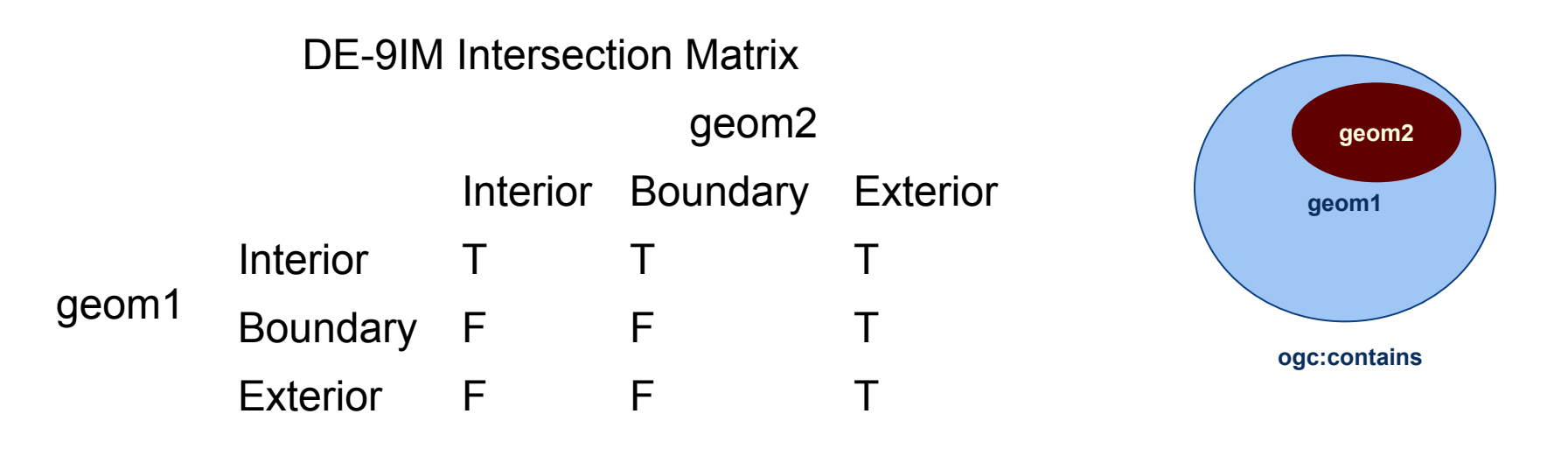

**patternMatrix: TTTFFTFFT**

#### GeoSPARQL Topological Query Functions

**– ogcf:sfEquals(geom1: ogc:WKTLiteral, geom2: ogc:WKTLiteral): xsd:boolean – ogcf:sfDisjoint(geom1: ogc:WKTLiteral, geom2: ogc:WKTLiteral): xsd:boolean – ogcf:sfIntersects(geom1: ogc:WKTLiteral, geom2: ogc:WKTLiteral): xsd:boolean – ogcf:sfTouches(geom1: ogc:WKTLiteral, geom2: ogc:WKTLiteral): xsd:boolean – ogcf:sfCrosses(geom1: ogc:WKTLiteral, geom2: ogc:WKTLiteral): xsd:boolean – ogcf:sfWithin(geom1: ogc:WKTLiteral, geom2: ogc:WKTLiteral): xsd:boolean – ogcf:sfContains(geom1: ogc:WKTLiteral, geom2: ogc:WKTLiteral): xsd:boolean – ogcf:sfOverlaps(geom1: ogc:WKTLiteral, geom2: ogc:WKTLiteral): xsd:boolean**

> **Assumes Simple Features Relation Family**

#### Non-topological Query Functions

**– ogcf:distance(geom1: ogc:WKTLiteral, geom2: ogc:WKTLiteral, units: xsd:anyURI): xsd:double – ogcf:buffer(geom: ogc:WKTLiteral, radius: xsd:double, units: xsd:anyURI): ogc:WKTLiteral – ogcf:convexHull(geom: ogc:WKTLiteral): ogc:WKTLiteral – ogcf:intersection(geom1: ogc:WKTLiteral, geom2: ogc:WKTLiteral): ogcf:WKTLiteral – ogcf:union(geom1: ogc:WKTLiteral, geom2: ogc:WKTLiteral): ogc:WKTLiteral – ogcf:difference(geom1: ogc:WKTLiteral, geom2: ogc:WKTLiteral): ogcf:WKTLiteral**

**– ogcf:symDifference(geom1: ogc:WKTLiteral,** 

 **geom2: ogc:WKTLiteral): ogc:WKTLiteral**

**– ogcf:envelope(geom: ogc:WKTLiteral): ogcf:WKTLiteral**

**– ogcf:boundary(geom1: ogc:WKTLiteral): ogc:WKTLiteral**

## Some Examples to try

#### • Add data

}

```
@prefix geo: <http://www.opengis.net/ont/geosparql#> .
@prefix sf: <http://www.opengis.net/ont/sf> .
@prefix ex: <http://example.org/> .
```

```
ex:HydAirport a ex:Landmark ;
           geo:hasGeometry ex:coordinates-et.
ex:coordinates-et a sf:Point;
         geo:asWKT "POINT(78.429382 17.240263)"^^geo:wktLiteral .
ex:DelhiAirport a ex:Landmark ;
           geo:hasGeometry ex:coordinates-tb.
ex:coordinates-tb a sf:Point;
         geo:asWKT "POINT(77.095016 28.581039)"^^geo:wktLiteral .
```
#### • Quer

```
PREFIX geo: <http://www.opengis.net/ont/geosparql#>
PREFIX geof: <http://www.opengis.net/def/function/geosparql/>
PREFIX uom: <http://www.opengis.net/def/uom/OGC/1.0/>
PREFIX ex: <http://example.org/>
SELECT *
WHERE {
   ?lmA a ex:Landmark ;
        geo:hasGeometry [ geo:asWKT ?coord1 ].
   ?lmB a ex:Landmark ;
        geo:hasGeometry [ geo:asWKT ?coord2 ].
   BIND((geof:distance(?coord1, ?coord2, uom:metre)/1000) as ?dist) .
   FILTER (str(?lmA) < str(?lmB))
```
#### Playing with SPARQL, generally

• <https://sparql-playground.sib.swiss/>

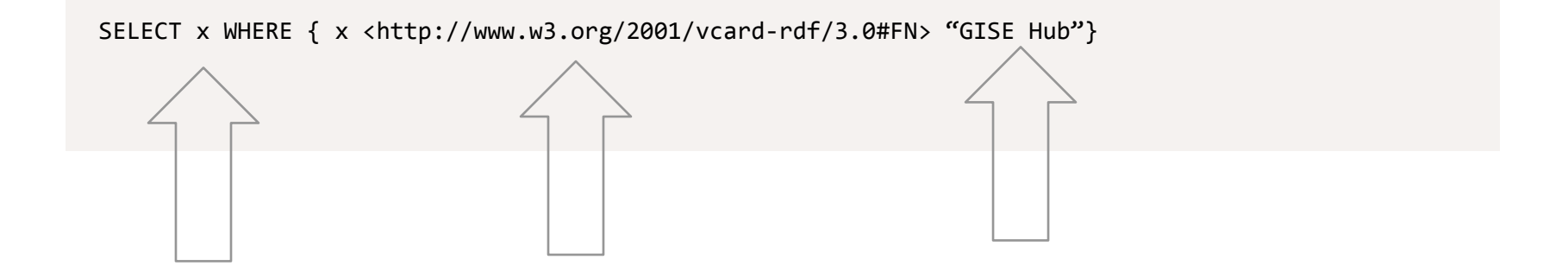

#### From RDF to JSON

#### • <https://www.w3.org/2016/01/json2rdf.html>

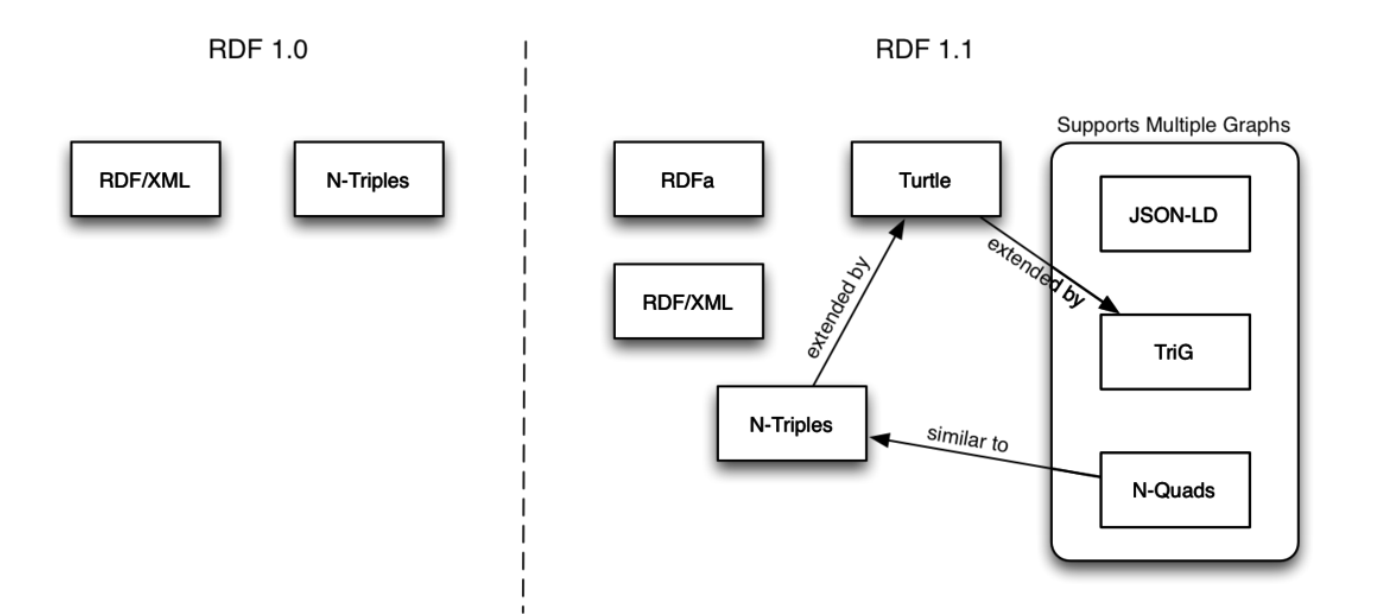

#### **JSON-LD**

- Links and semantics for the JSON ecosystem
- Adds a "context" to map JSON to RDF
- RDF  $\rightarrow$  JSON-LD  $\rightarrow$  RDF is lossless

```
"@context": "http://json-ld.org/contexts/person.jsonld",
"@id": "http://example.org/alice.foaf#me",
"name": "Alice Hacker",
"homepage": "http://example.org/alice",
```
@prefix foaf: <http://xmlns.com/foaf/0.1/> .

```
<http://example.org/alice.foaf#me>
       foaf:name "Alice Hacker" ;
       foaf: homepage <http://example.org/alice> .
```
#### **Consumer**

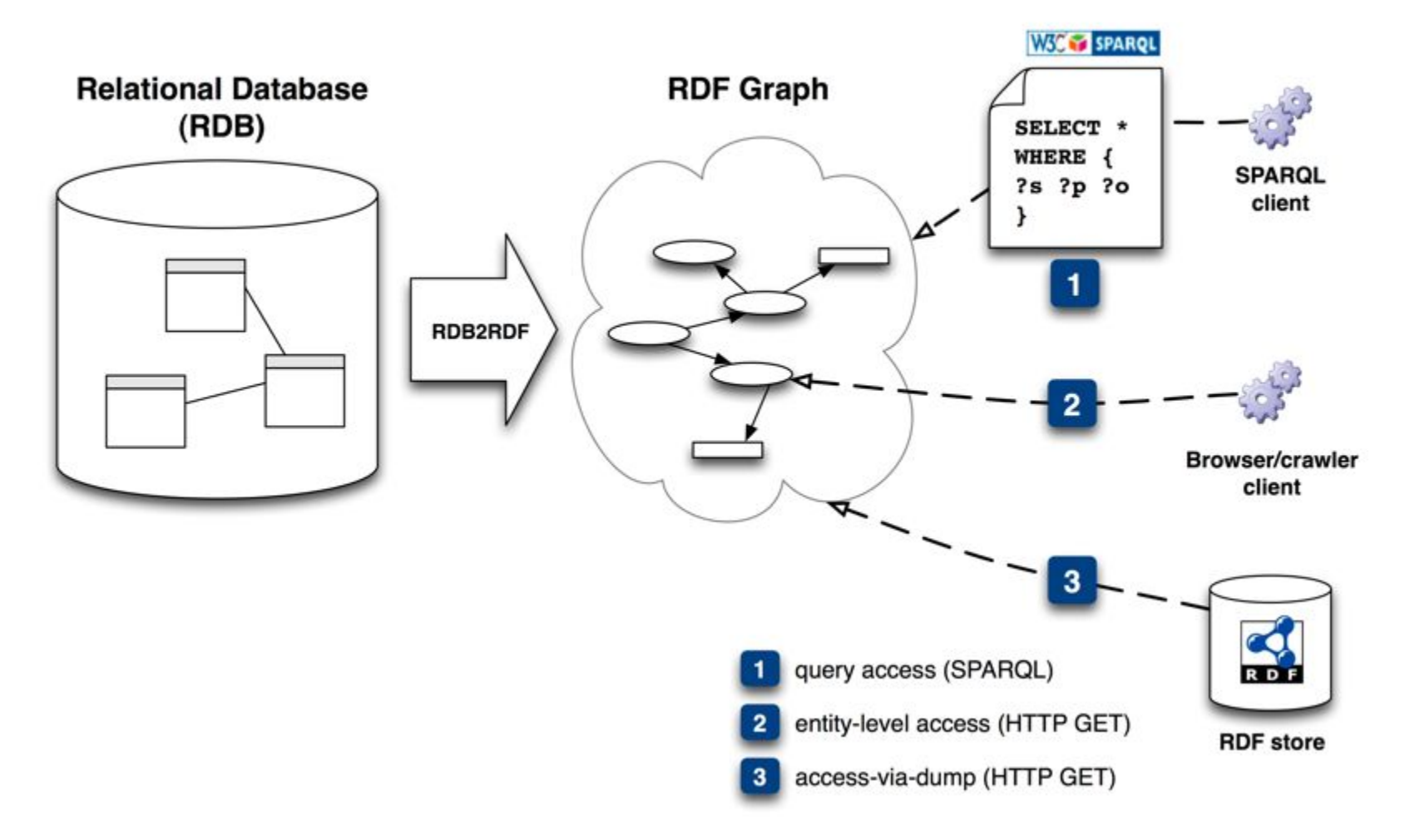

#### **• TEA Break**

- Ensure you have RDF4J installed
	- Server
	- Workbench
- Try Creating GeoSPARQL data in the workbench
- Try editing the data
- Try Queries

#### Now on to HDF5

- AEHOO (All Encompassing Hierarchical Object Oriented format) –> Hierarchical Data Format (HDF)
	- HDF is self-describing, allowing an application to interpret the structure and contents of a file with no outside information. One HDF file can hold a mix of related objects which can be accessed as a group or as individual objects. Users can create their own grouping structures called "vgroups."

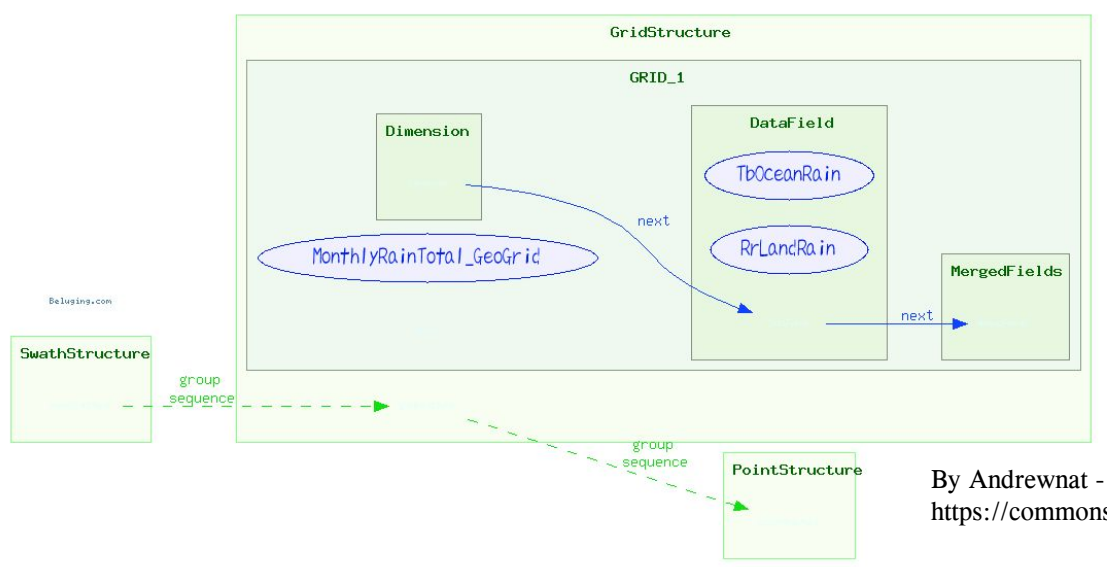

By Andrewnat - https://infchg.appspot.com/t/q5jV, CC BY-SA 3.0, https://commons.wikimedia.org/w/index.php?curid=10457426

# HDF5

- The Hierarchical Data Format version 5 (HDF5), is an open source file format that supports large, complex, heterogeneous data. HDF5 uses a "file directory" like structure that allows you to organize data within the file in many different structured ways, as you might do with files on your computer.
- The HDF5 format also allows for embedding of metadata making it self-describing.

HDF5 is one hierarchical data format, that builds upon both HDF4 and NetCDF (two other hierarchical data formats)

There are two groups in the HDF5 file depicted below: Viz and SimOut. Under the Viz group are a variety of images and a table that is shared with the SimOut group. The SimOut group contains a 3-dimensional array, a 2-dimensional array and a link to a 2-dimensional array in another HDF5 file.

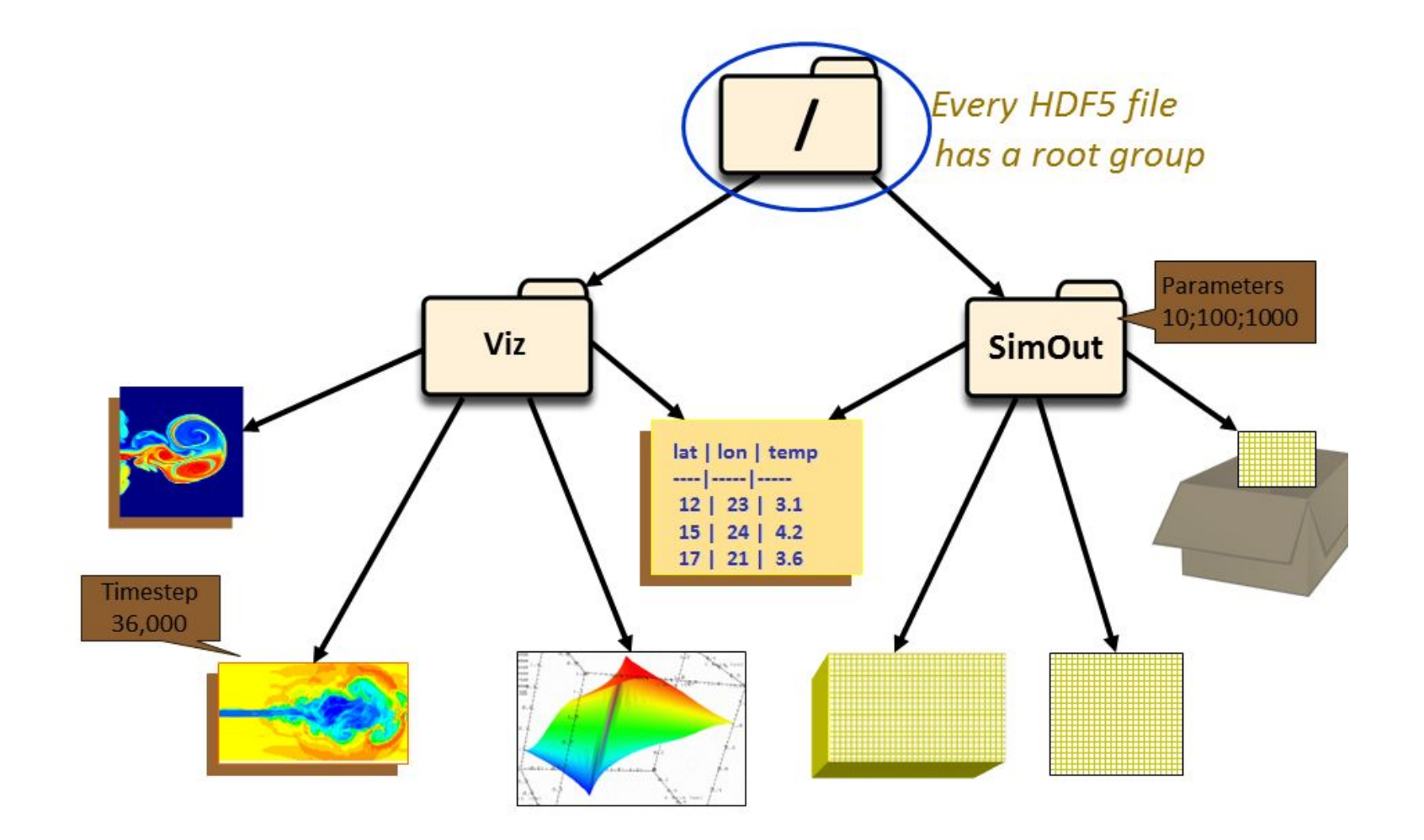

HDF5 datasets organize and contain the "raw" data values. A dataset consists of metadata that describes the data, in addition to the data itself

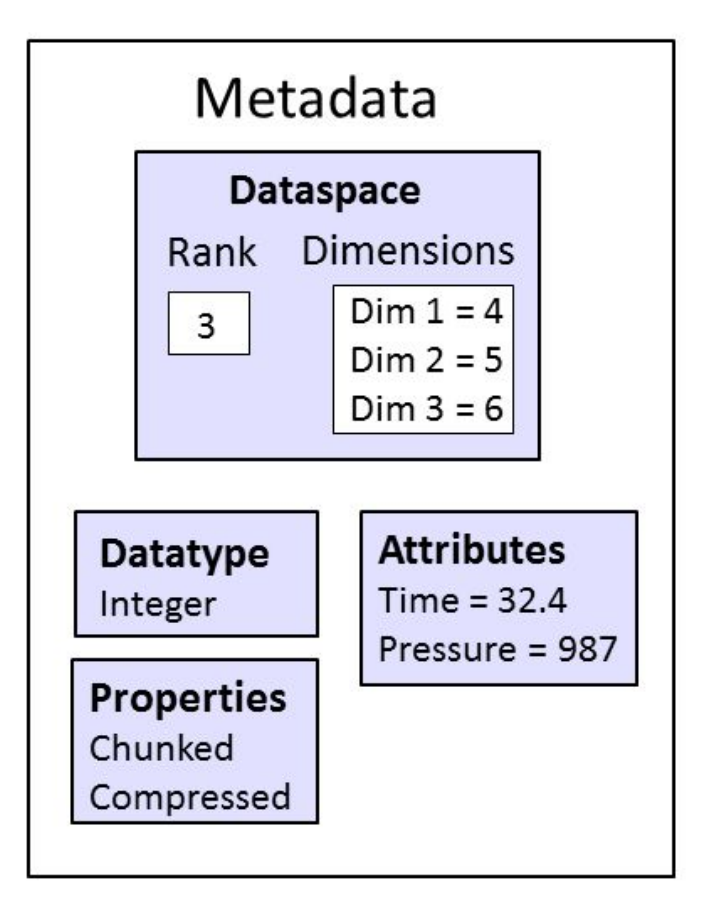

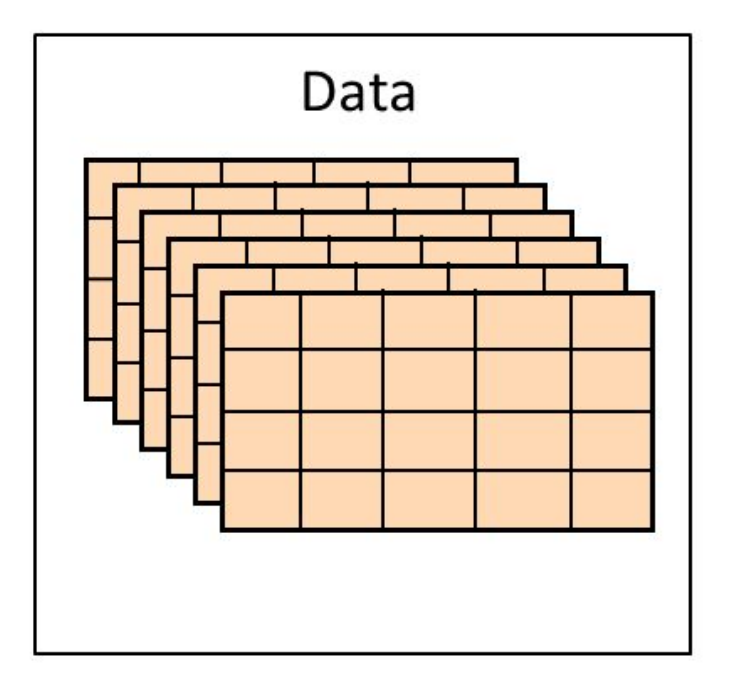

#### Related

- netCDF ([NetCDF NERSC Documentation\)](https://docs.nersc.gov/development/libraries/netcdf/)
- Zarr (we will see later)
- HDF4 (a previous version)
- Cloud Native
	- A core aim of cloud-native geospatial is to decrease the burden on data providers and in turn enable far more geospatial data to be FAIR. The only cost that providers should need to pay is for the cloud storage, which continues to fall.
- Google Earth Engine (GEE) has been operating on the cloud for years, albeit traditionally as a walled garden (though GEE does now support COG registration)
	- any data on any cloud could be used by anyone

#### Why use HDF5

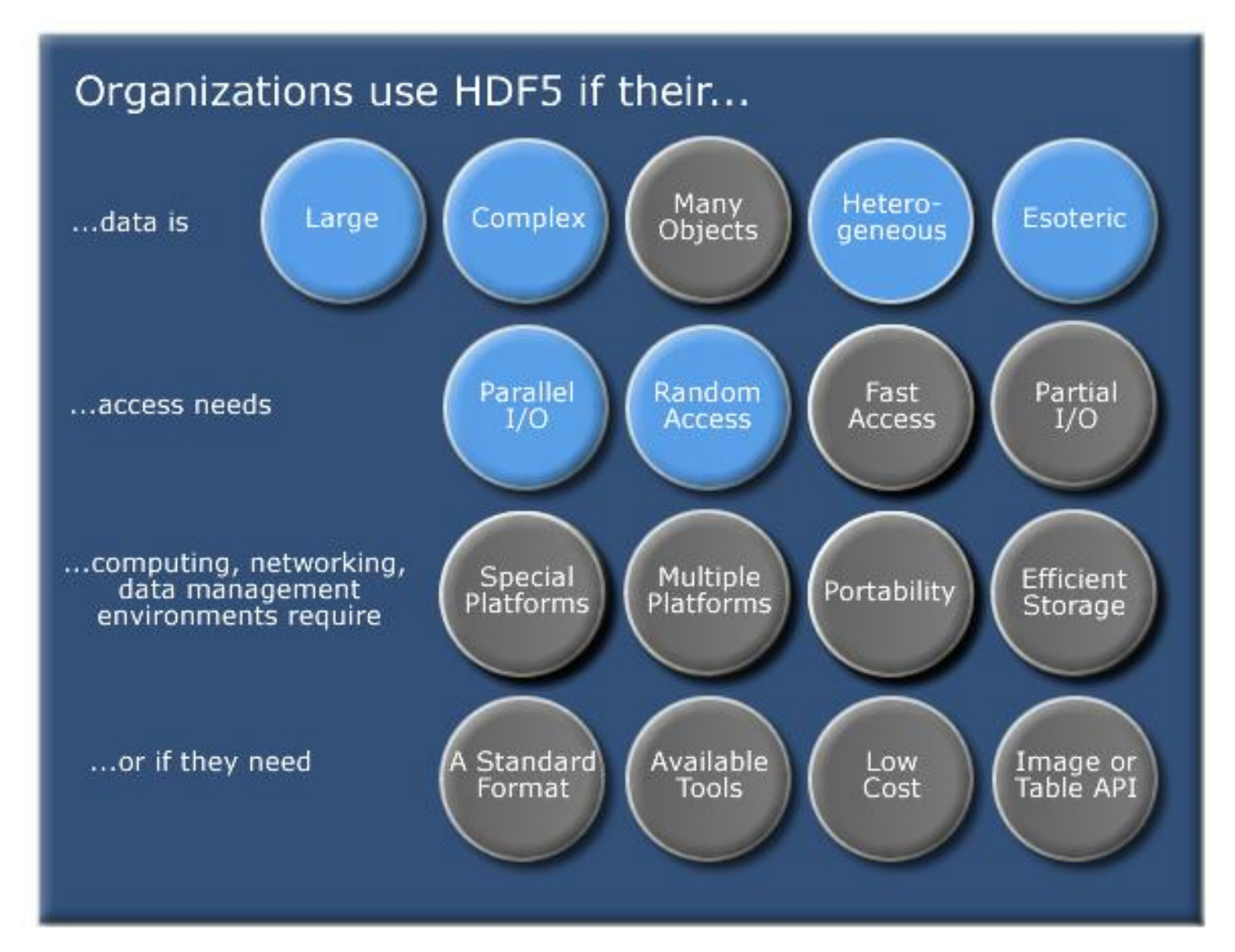

#### How is HDF5 is structured

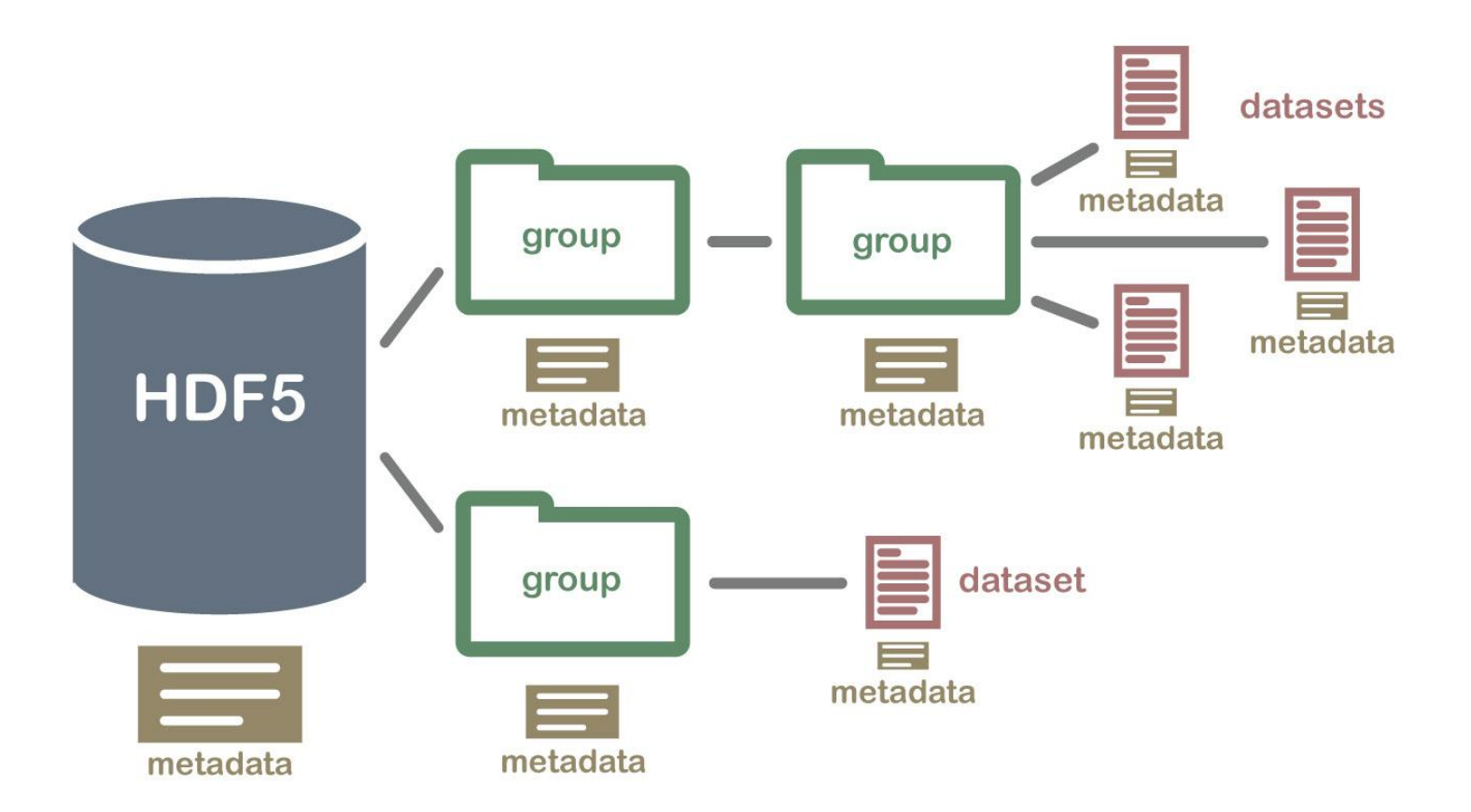

# H

#### **HDF5 Dataset**

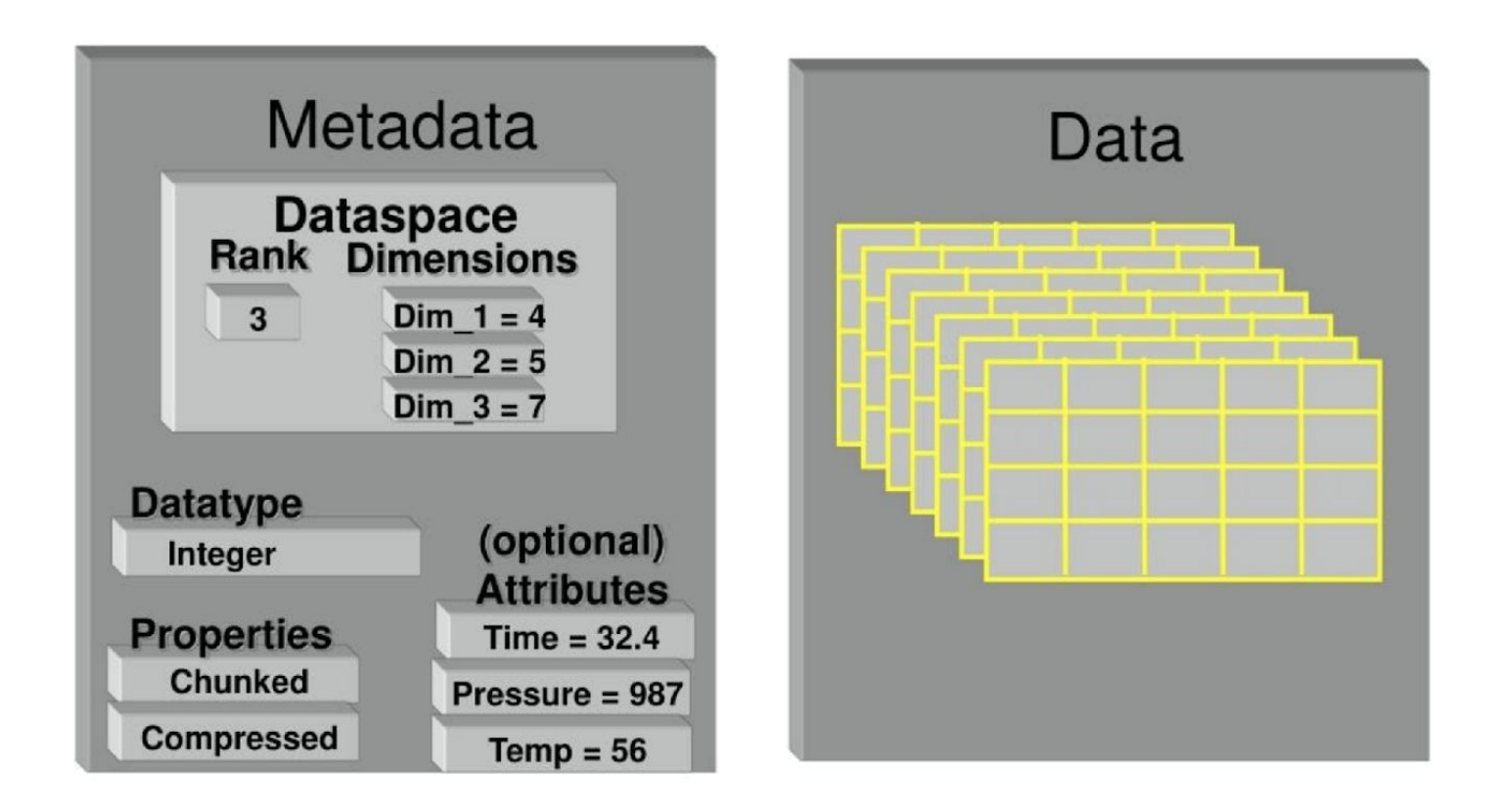
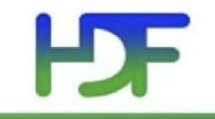

#### **Storage Properties**

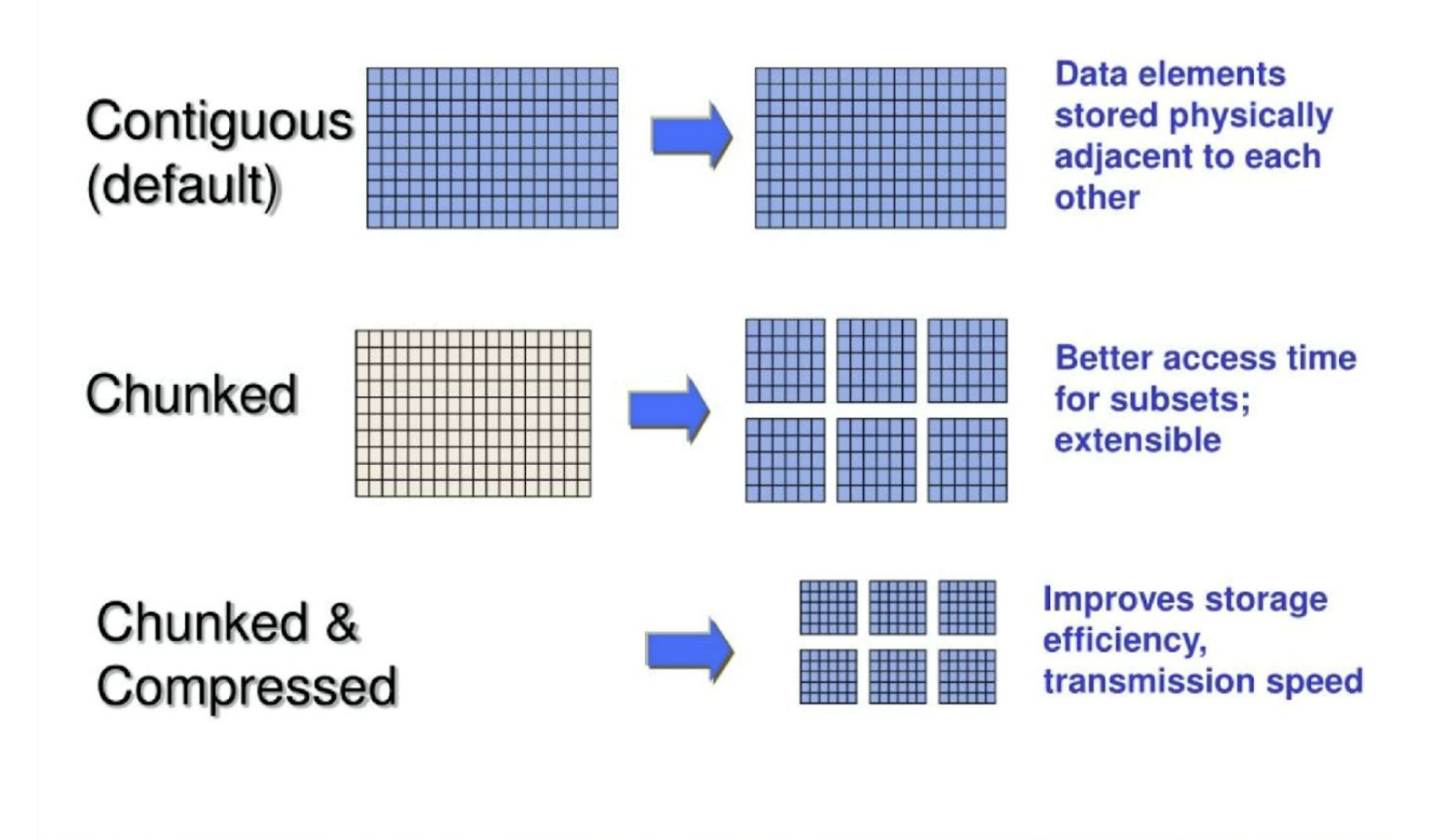

#### HD-**HDF5 Software Layers & Storage**

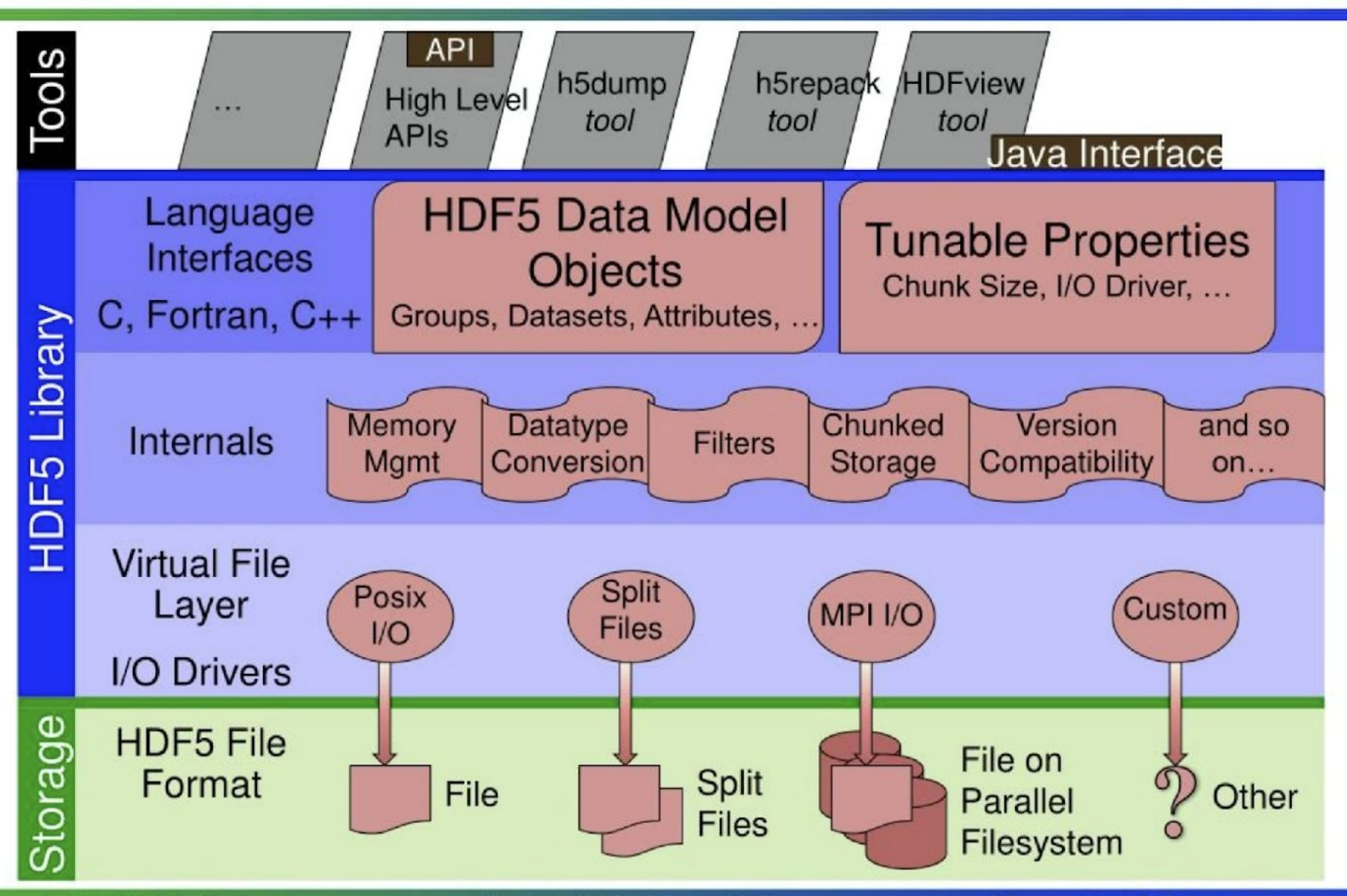

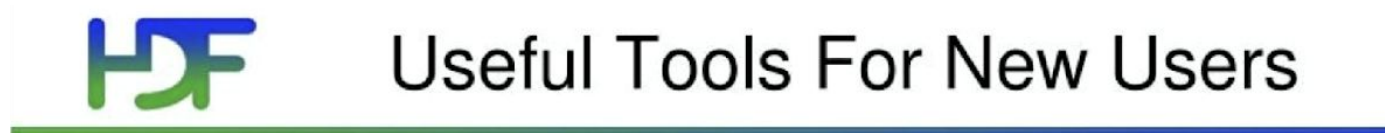

h5dump: Tool to "dump" or display contents of HDF5 files

 $h5cc, h5c++, h5fc:$ Scripts to compile applications

**HDFView:** 

Java browser to view HDF4 and HDF5 files http://www.hdfgroup.org/hdf-java-html/hdfview/

# **H**

#### **HDFView**

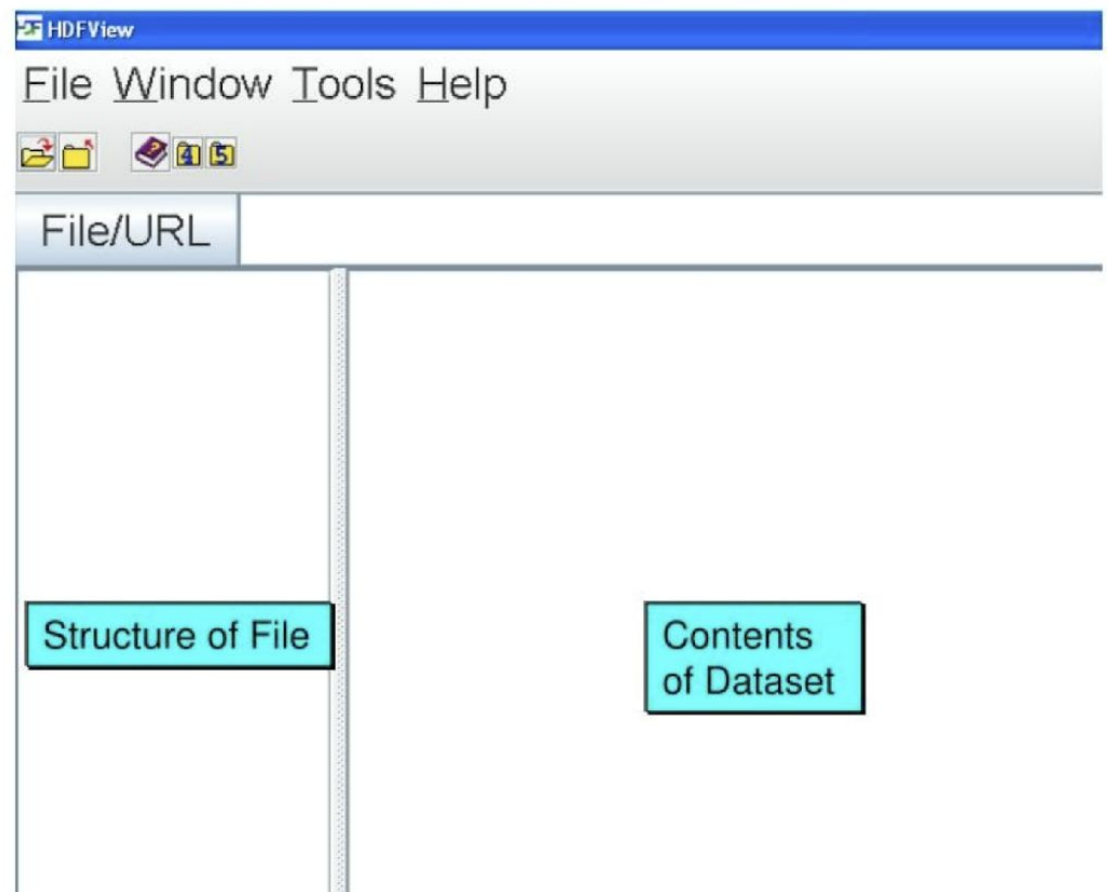

## **Where HDF5 Fits in OGC (Present)**

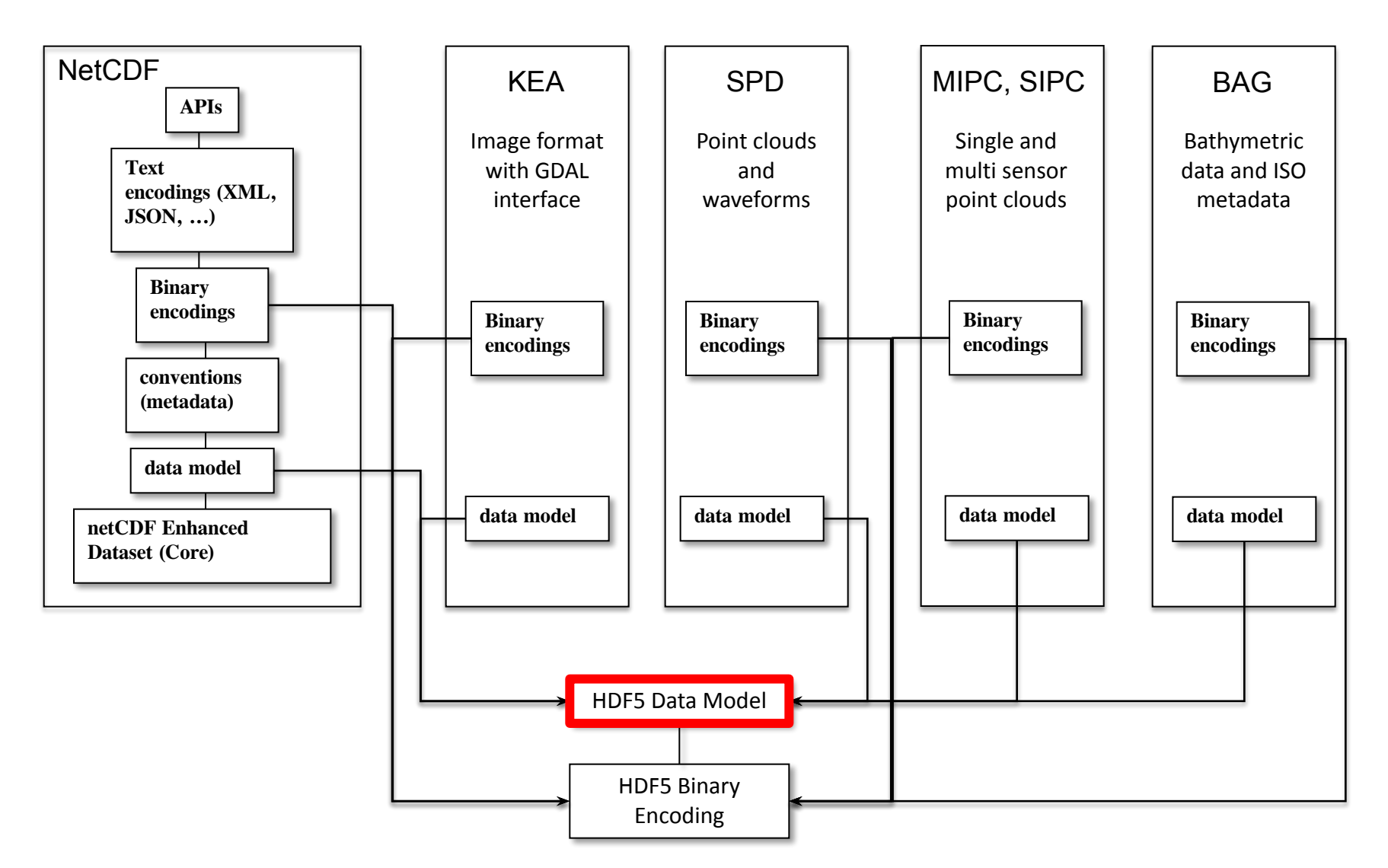

### HDF4 -> HDF5

#### • How is it different

- HDF5 data model is "simpler" with less but consistent object model
- HDF4 and HDF5 Data Models and APIs are considerably different
	- HDF5 users do not worry about file formats or SD, DFR8, DF24, GR, Vdata, [Vgroup …](https://docs.hdfgroup.org/archive/support/HDF5/doc/HL/index.html)
- [HDF5 high-level APIs](https://docs.hdfgroup.org/archive/support/HDF5/doc/HL/index.html) provide simpler interfaces for common tasks.
- HDF4 objects can all be conceptually mapped to an HDF5 Group or **Dataset**
- What features does HDF5 have that HDF4 does not?
	- **– An HDF5 file has a true hierarchical file structure and a naming scheme for all the objects in the file (path names).**
	- HDF5 has "Dataspace" objects, which are not in HDF4.
	- HDF5 has "Datatype" objects, which are different than HDF4 datatypes.
	- HDF5 supports multiple storage models and it supports MPI-IO.
	- *– But no* 
		- read/write netCDF with HDF5
		- Jpeg or other compression

### QUIZ

- Why do we use
	- GeoJSON
	- GeoSPARQL
	- HDF5
	- GML

#### • What are these

```
{ 
"type": "Polygon",
  "coordinates": [
  [ [100.0, 0.0], [101.0, 0.0], [101.0, 1.0], [100.0, 1.0], [100.0, 0.0] ], [ [100.2, 0.2], 
[100.8, 0.2], [100.8, 0.8], [100.2, 0.8], [100.2, 0.2] ]
\Box}
```
<gml:Polygon> <gml:outerBoundaryIs> <gml:LinearRing> <gml:coordinates>0,0 100,0 100,100 0,100 0,0</gml:coordinates> </gml:LinearRing> </gml:outerBoundaryIs> </gml:Polygon>

```
PREFIX geo: <http://www.opengis.net/ont/geosparql#>
PREFIX geof: http://www.opengis.net/def/function/geosparql/
SELECT ?what WHERE { ?what geo:hasGeometry ?geometry . 
FILTER(geof:sfWithin(?geometry,
 "POLYGON((-77.089005 38.913574,-77.029953 38.913574,-77.029953 38.886321,-77.089005 38.886321,-77.089005 38.913574))"
^^geo:wktLiteral)) }
```
#### Lunch

Make sure you have

- Downloaded HDF5 viewer
- Looked up the tutorial at <https://portal.hdfgroup.org/display/HDF5/HDF5+Examples>
- Downloaded some of the data from
	- [http://hdfeos.org/zoo/index\\_openGESDISC\\_Examples.php](http://hdfeos.org/zoo/index_openGESDISC_Examples.php)
	- [Intro to Working with Hyperspectral Remote Sensing Data in HDF5](https://www.neonscience.org/resources/learning-hub/tutorials/hsi-hdf5-r) [Format in R | NSF NEON | Open Data to Understand our](https://www.neonscience.org/resources/learning-hub/tutorials/hsi-hdf5-r) [Ecosystems \(neonscience.org\)](https://www.neonscience.org/resources/learning-hub/tutorials/hsi-hdf5-r)
- Visualized the data in QGIS

**<http://www.space-research.org/>**

#### Zarr

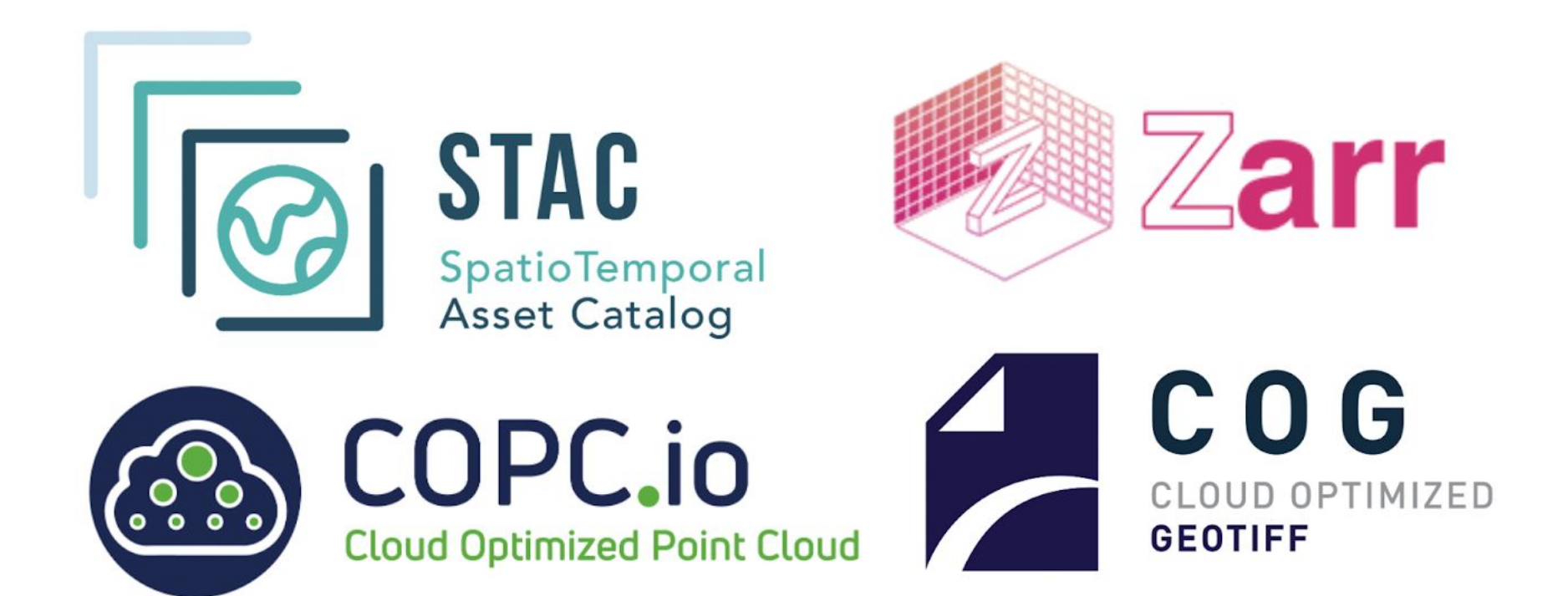

#### Problem statement

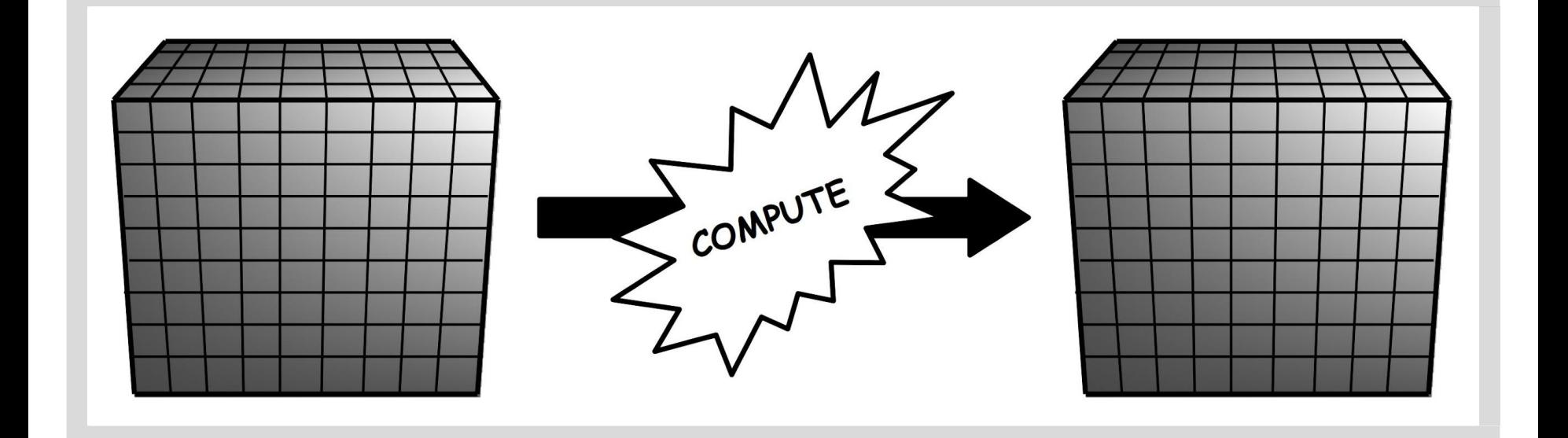

**There is some computation we want to perform. Inputs and outputs are multidimensional arrays (a.k.a. tensors).**

**5 key features...**

### (1) Larger than memory

#### **Input and/or output tensors are too big to fit comfortably in main memory.**

## (2) Computation can be parallelised

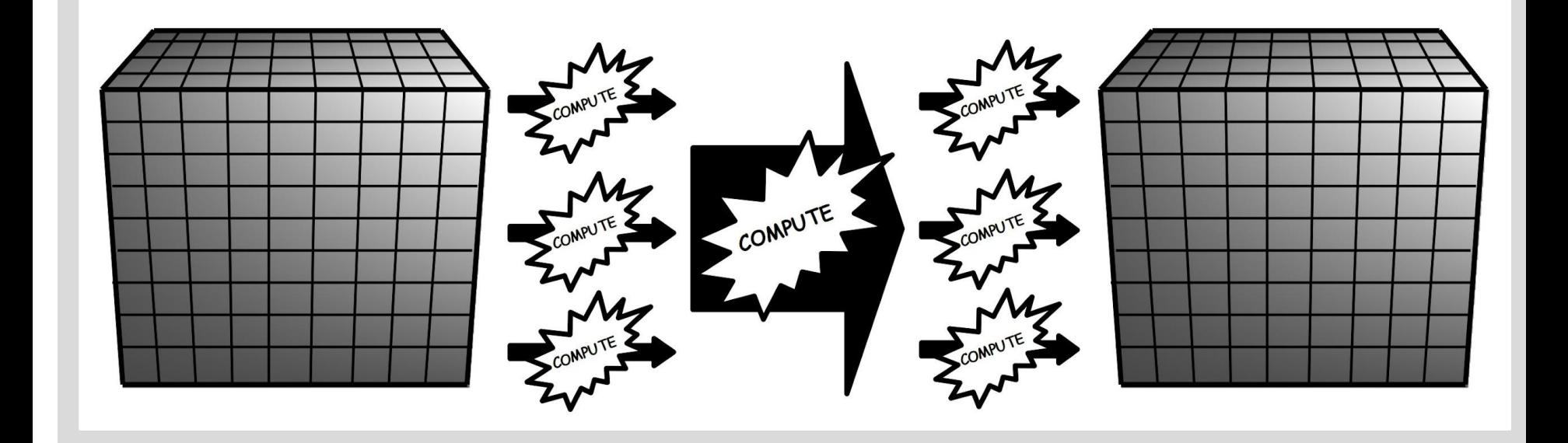

**At least some part of the computation can be parallelised by processing data in chunks.**

### (3) I/O is the bottleneck

### **Computational complexity is moderate → significant amount of time is spent in reading and/or writing data.**

**N.B., bottleneck may be due to (a) limited I/O bandwidth, (b) I/O is not parallel.**

## (4) Data are compressible

**Compression is a very active area of innovation. Modern compressors achieve good compression ratios with very high speed. Compression can increase effective I/O bandwidth, sometimes dramatically.**

## (5) Speed matters

**Rich datasets → exploratory science → interactive analysis → many rounds of summarise, visualise, hypothesise, model, test, repeat.**

#### **E.g., genome sequencing.**

**Now feasible to sequence genomes from 100,000s of individuals and compare them.**

**Each genome is a complete molecular blueprint for an organism → can investigate many different molecular pathways and processes. Each genome is a history book handed down through the ages, with**

**each generation making its mark → can look back in time and infer major demographic and evolutionary events in the history of populations and species.**

#### Zarr data in Web Maps

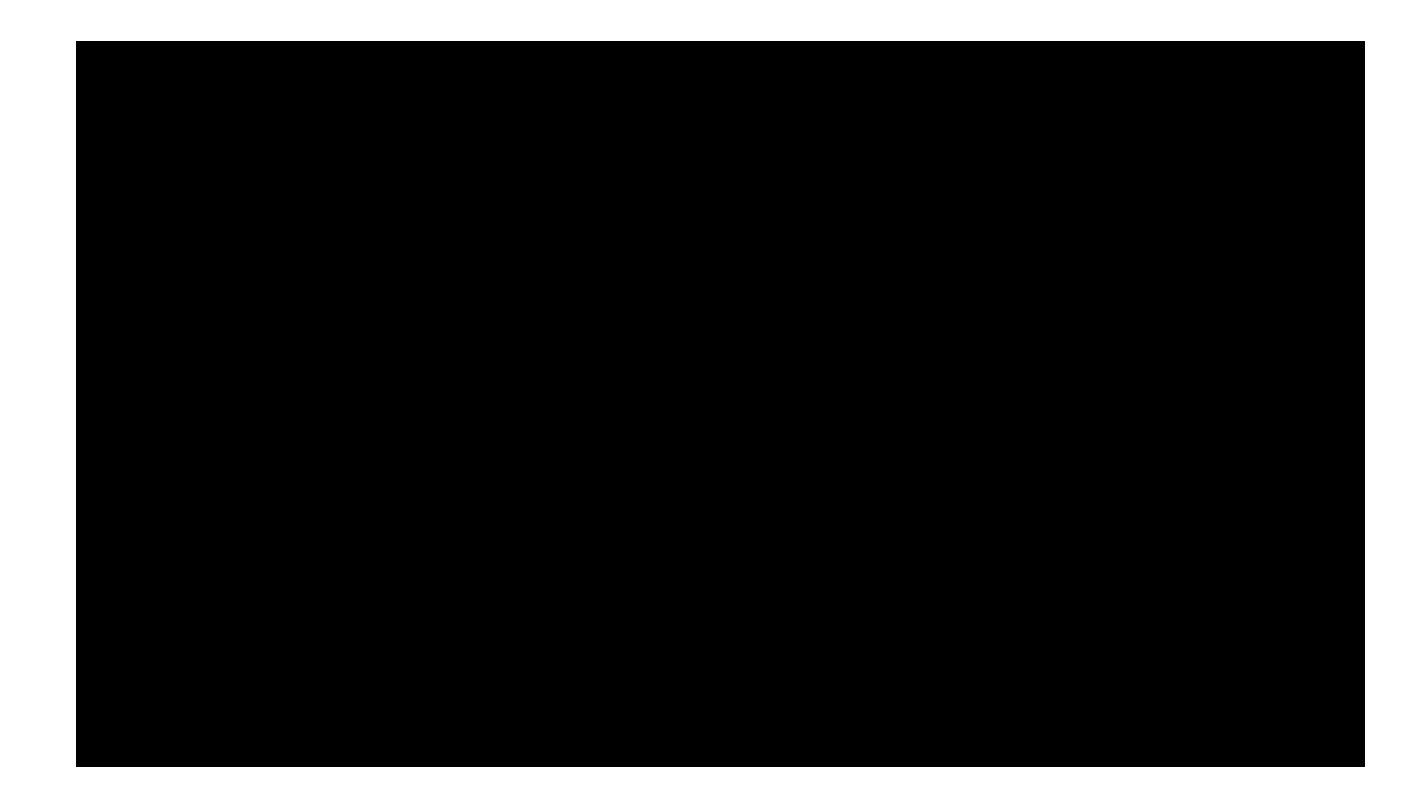

**<https://maps.demo.carbonplan.org/>**

## Short Tutorial on Zarr

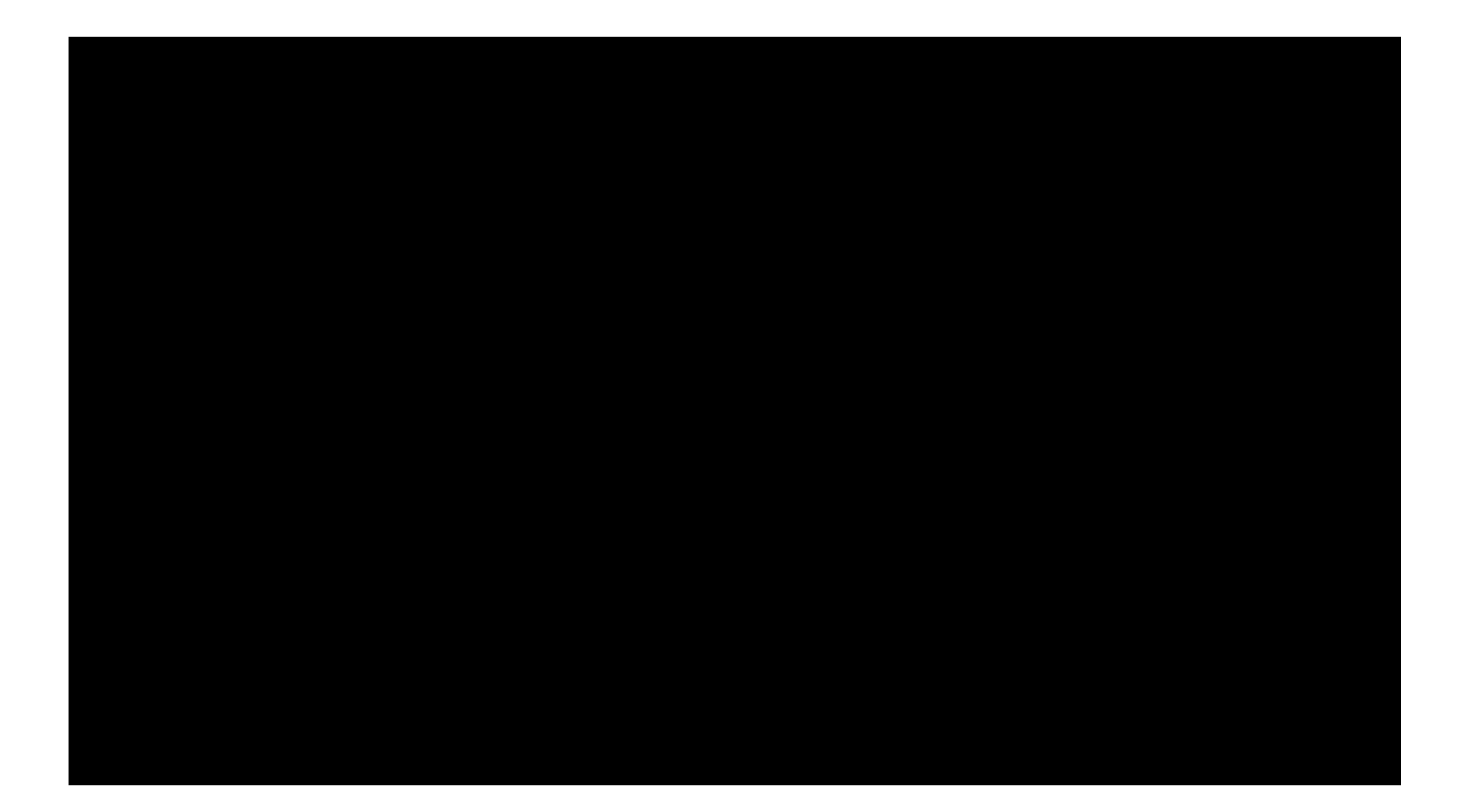

#### HDF5

- · over 20 years old
- excellent cross language support
- · lots of existing software
- · written in (very clean) C
- can be made thread safe, not thread optimal
- $\bullet$  extensible in  $\mathsf C$

#### Zarr

- $\bullet$  first release in 2015, 1.0 on May 17, 2016
- · written in Python, Python oriented
- has specification which could be reimplemented
- multithreading support
- extensible in Python

## **Today**

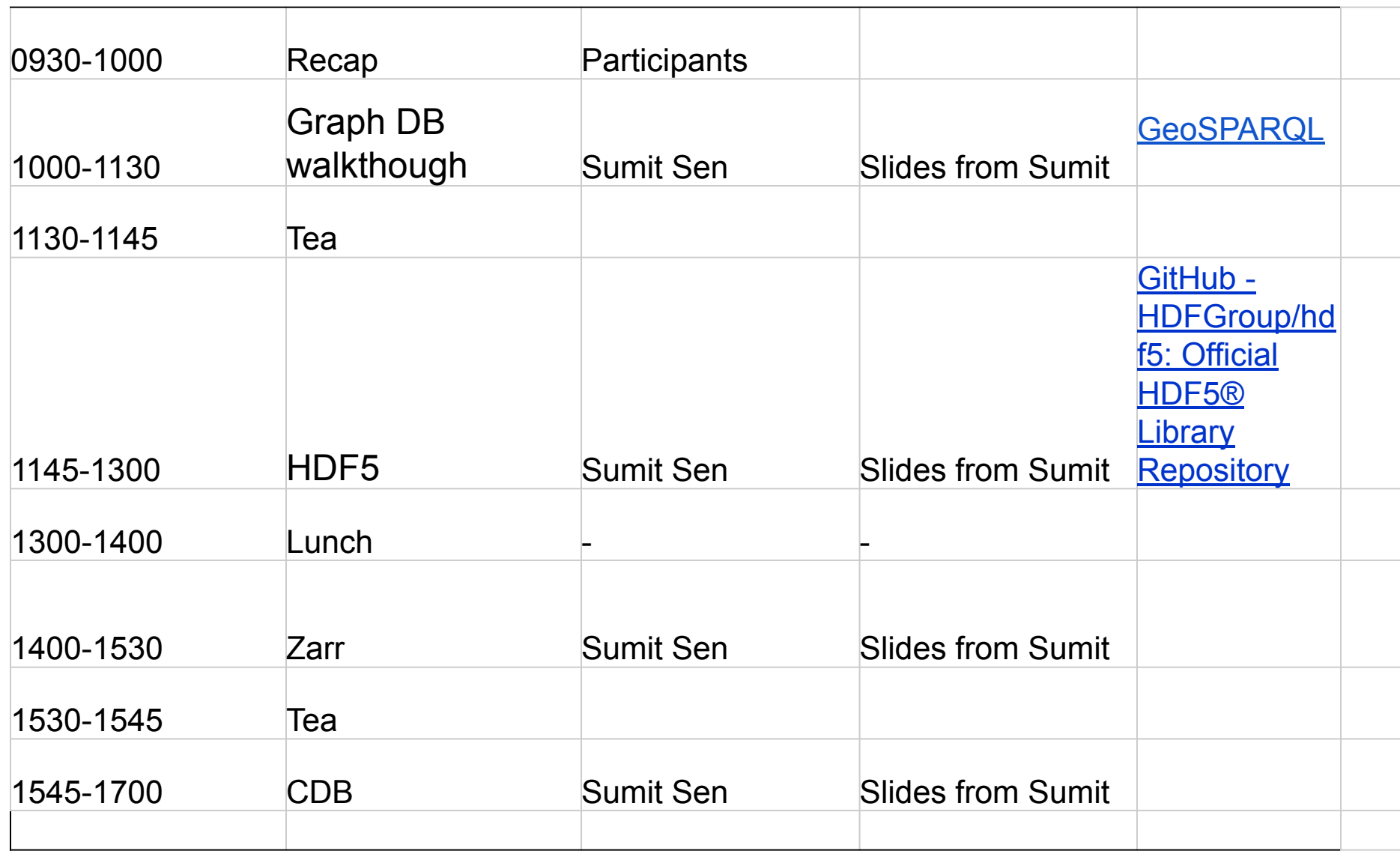

### CDB

• The OGC CDB (Common Database) standard defines a standardized model and structure for a single, "versionable", virtual representation of the earth.

#### Motivation: Mission Rehearsal

#### *Carl Philipp Gottfried von Clausewitz* **18th century Prussian soldier and German military theorist**

*"…it is of immense importance that the soldier should not have to encounter in War those things which, when seen for the first time, set him in astonishment and perplexity;* 

*…if he has only met with them one single time before even by that he is half acquainted with them…"*

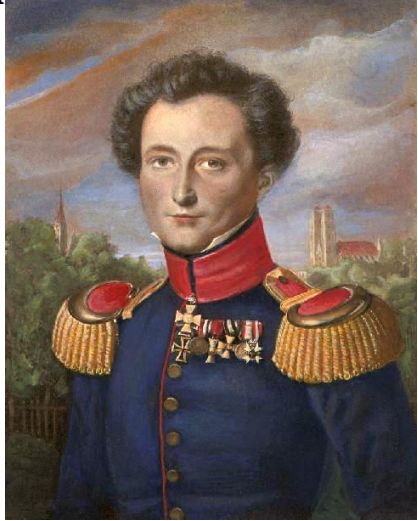

*Situational Awareness - Key to Effective Mission Rehearsal*

Effective Interoperability **Agility** Agility of Re-Configurability

## Motivation: Mission Rehearsal

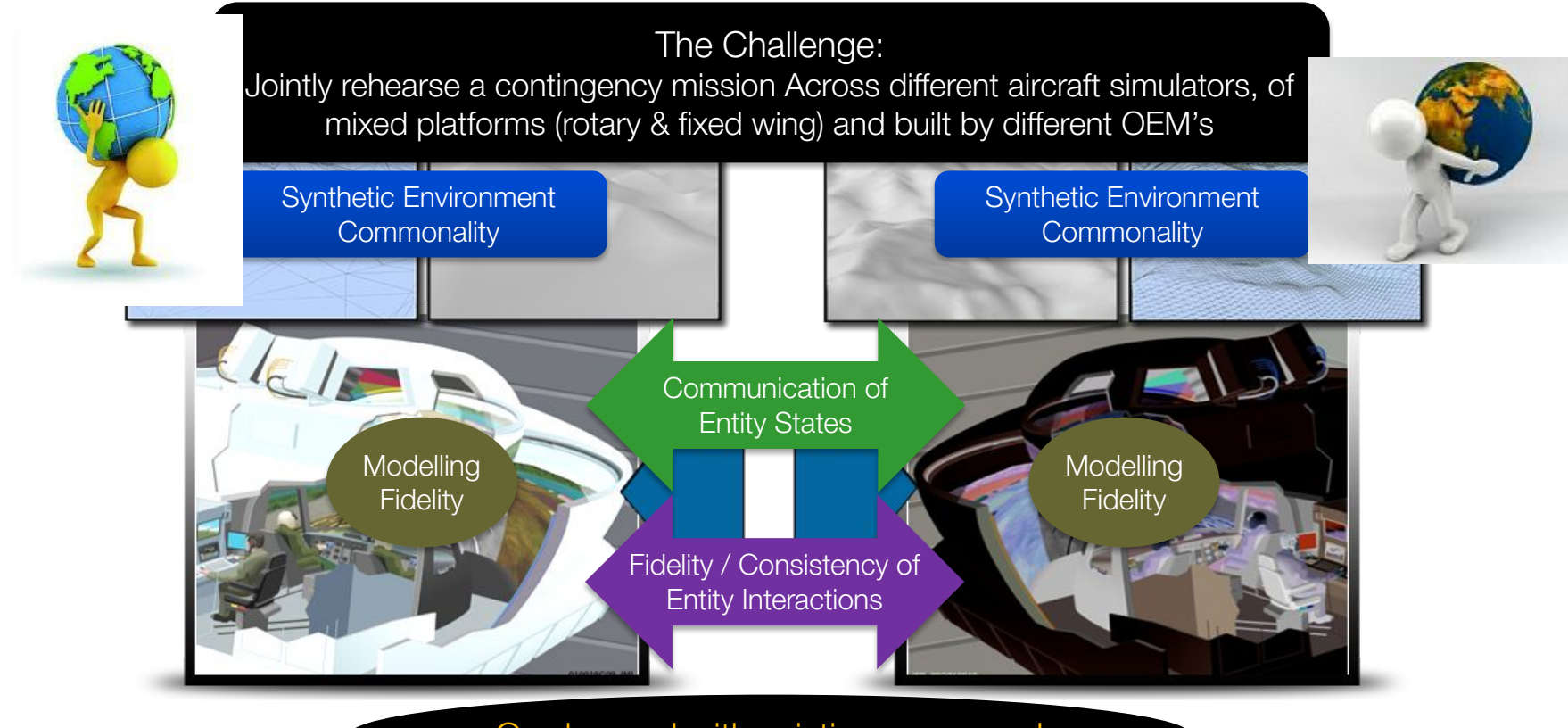

On demand with existing resources!

## Flight Simulation – Synthetic Environments

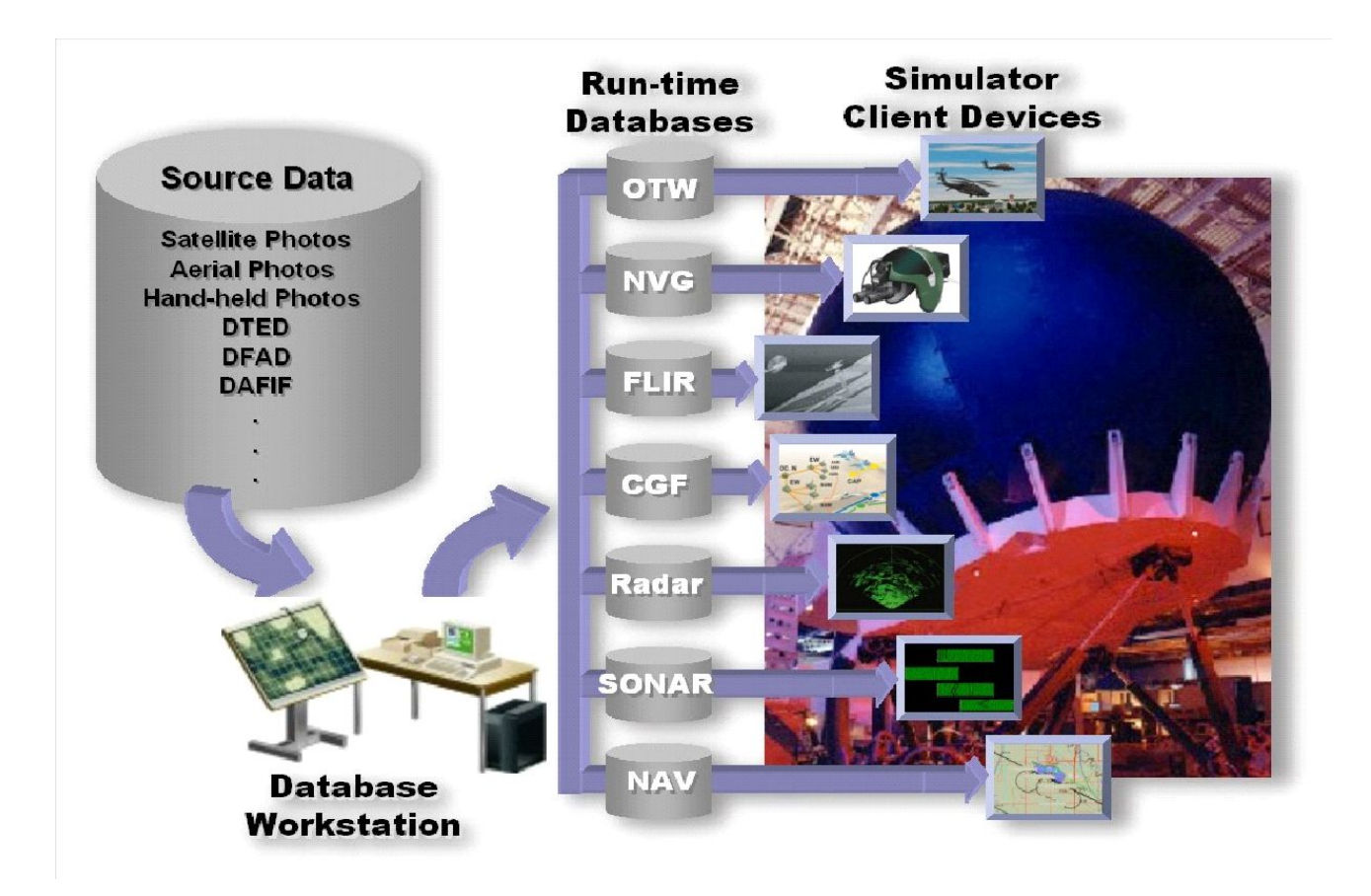

## Flight Simulation – Synthetic Environments

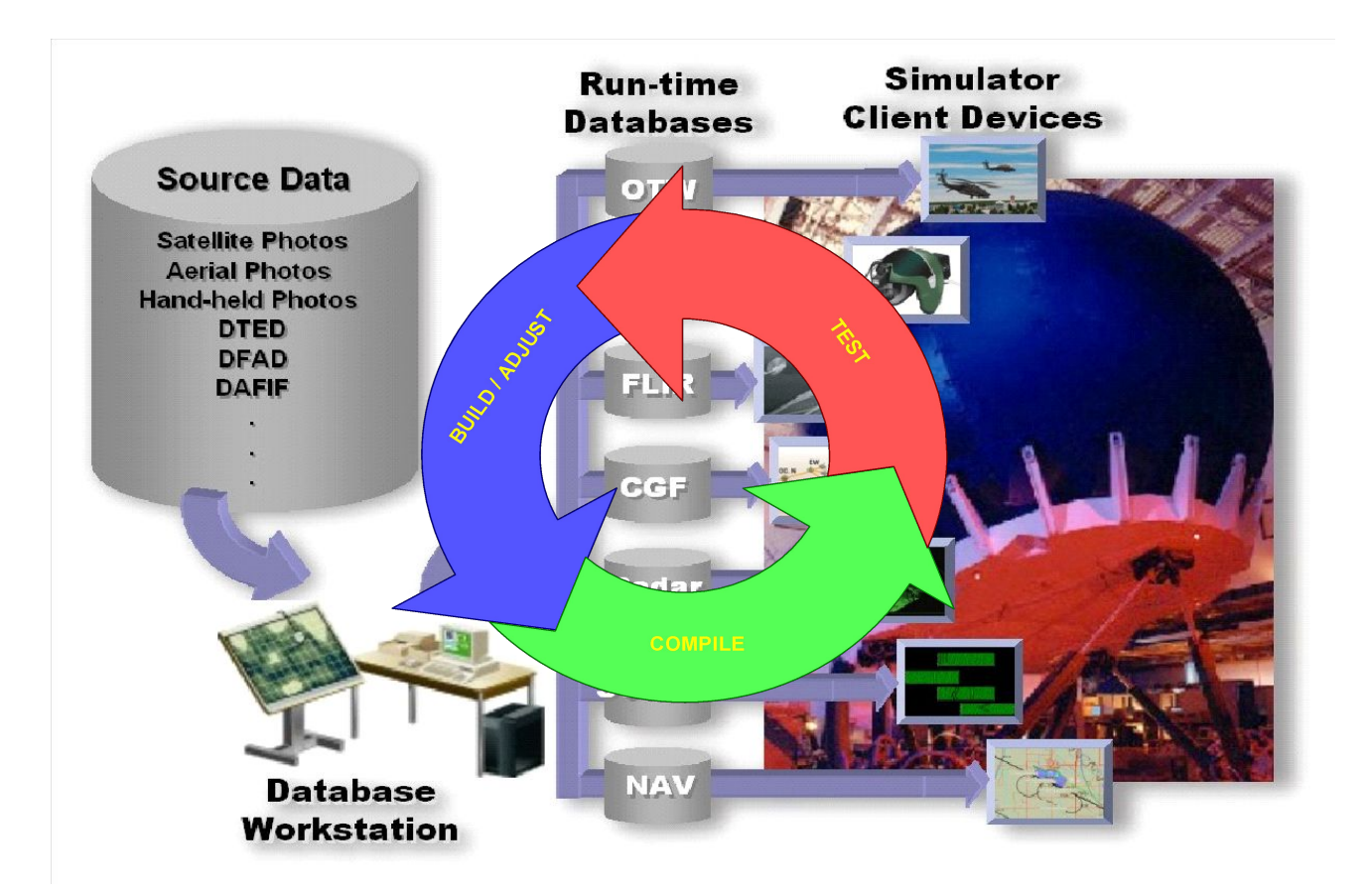

## ADF Flight Simulation – Current Context

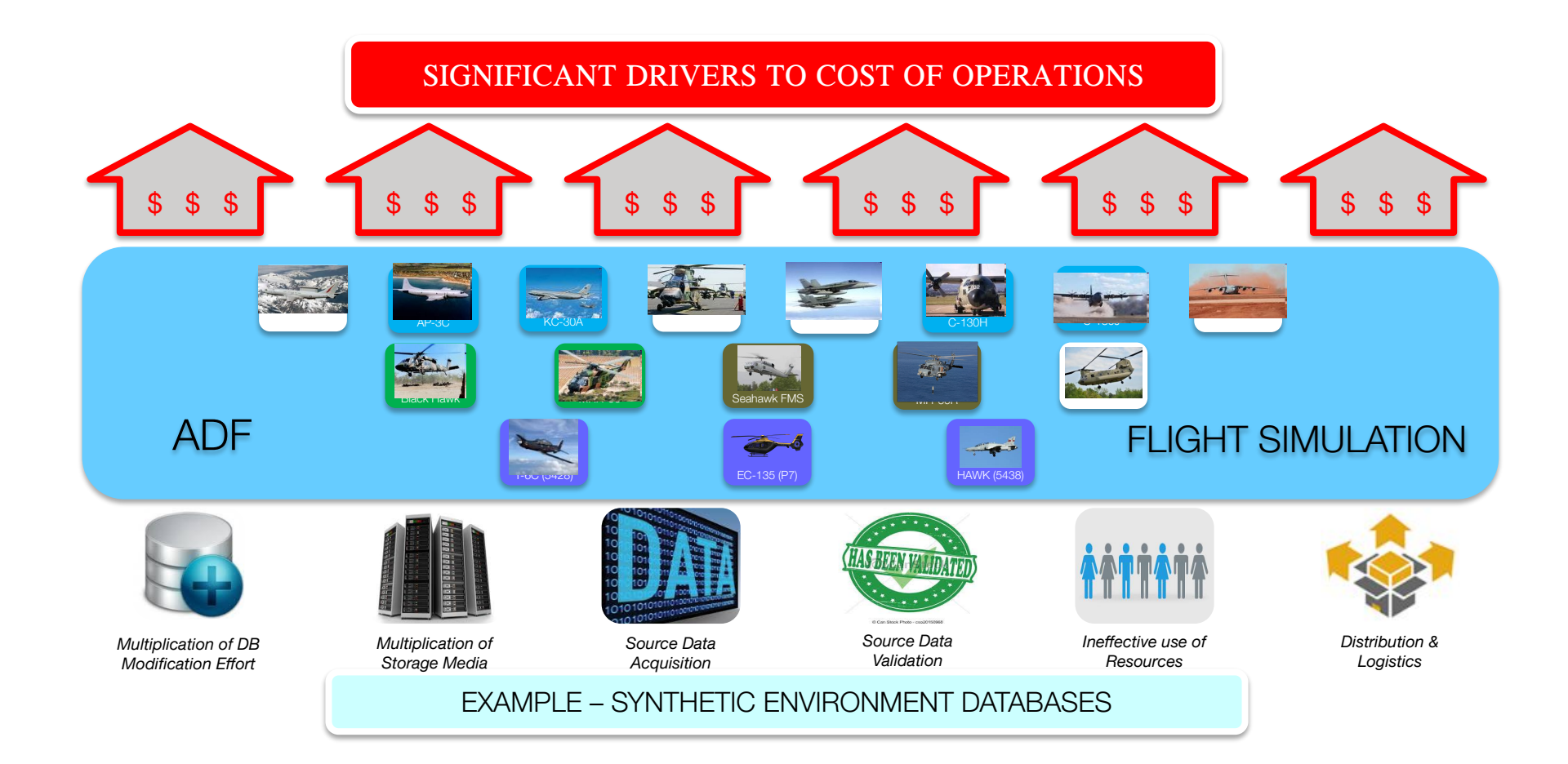

#### Motivation: Mission Rehearsal • Background and Motivation

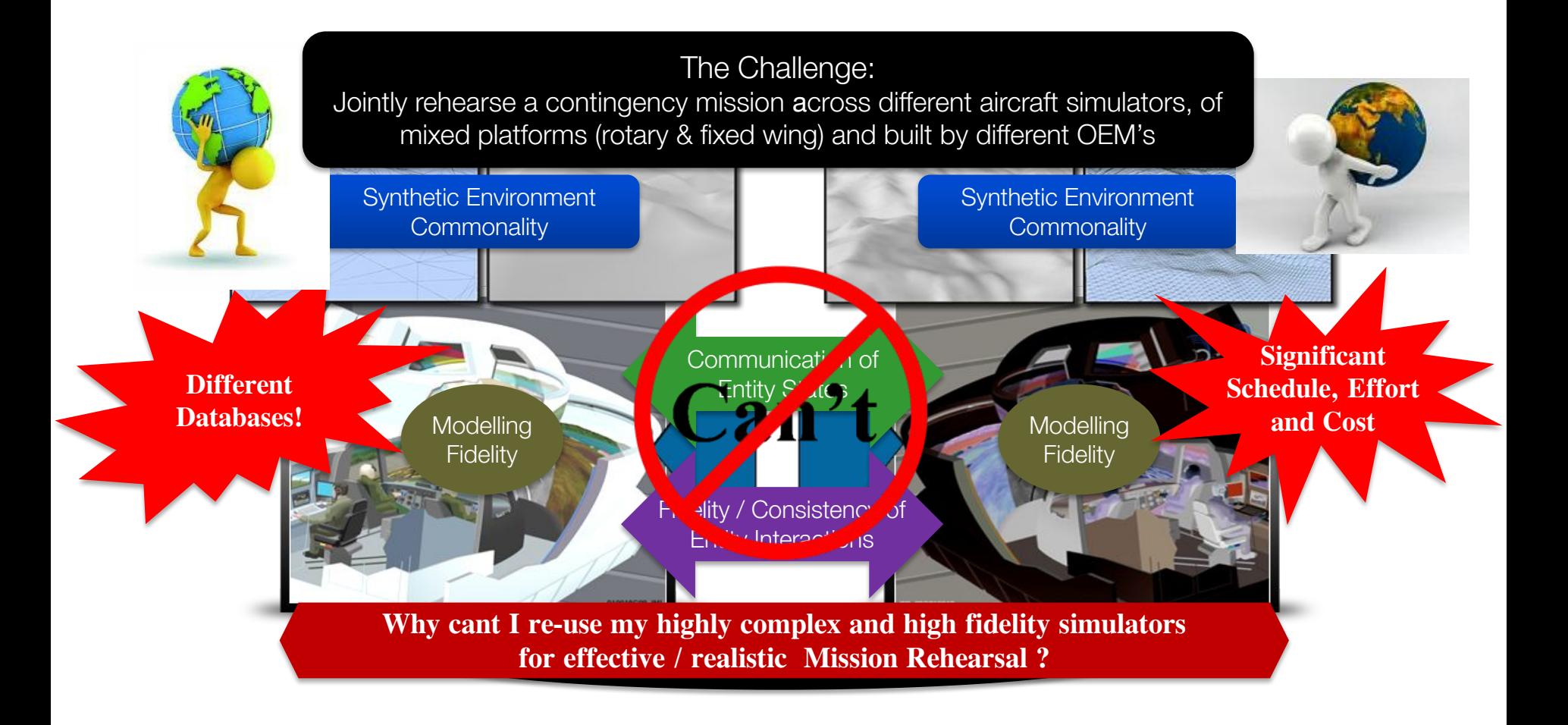

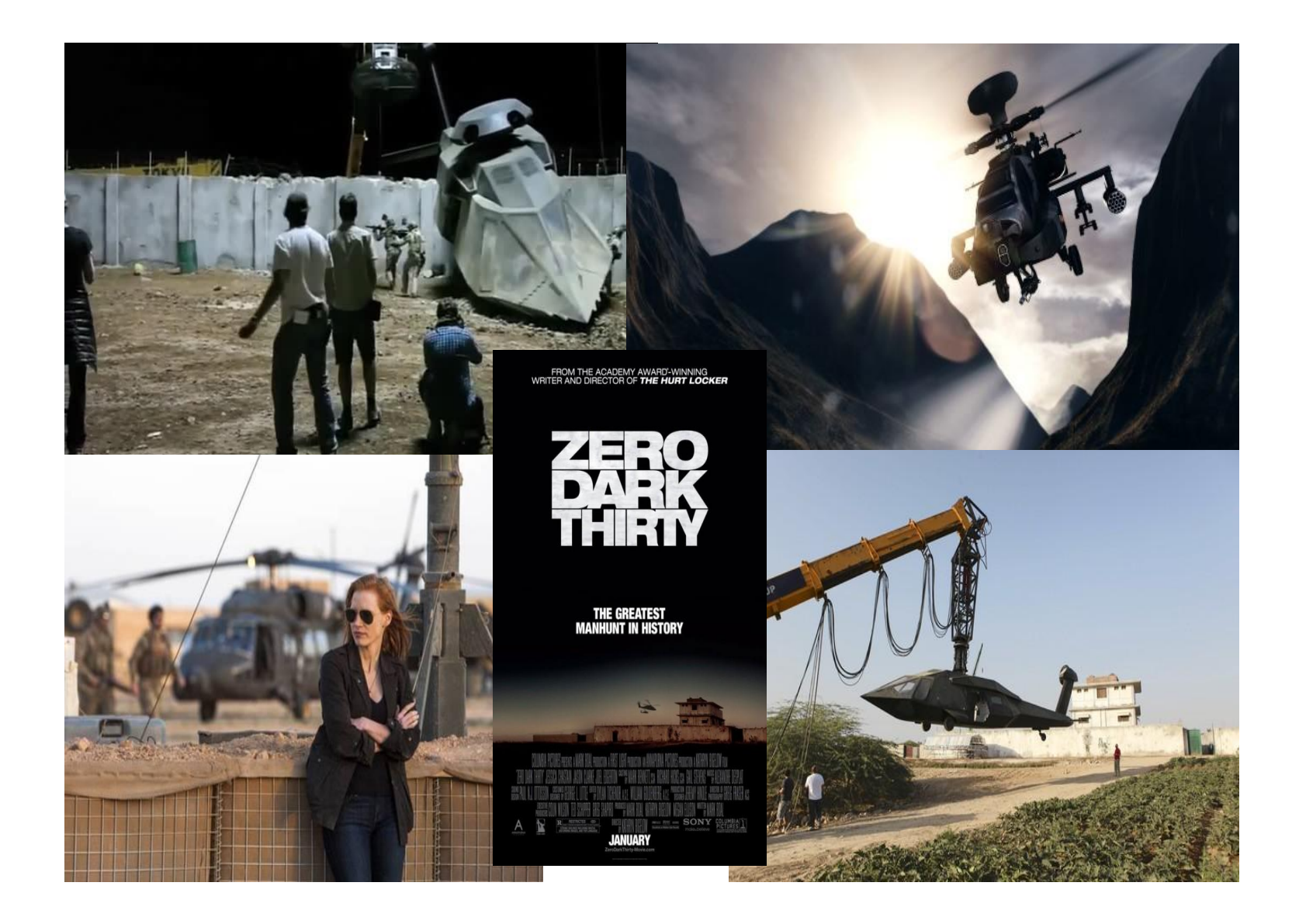

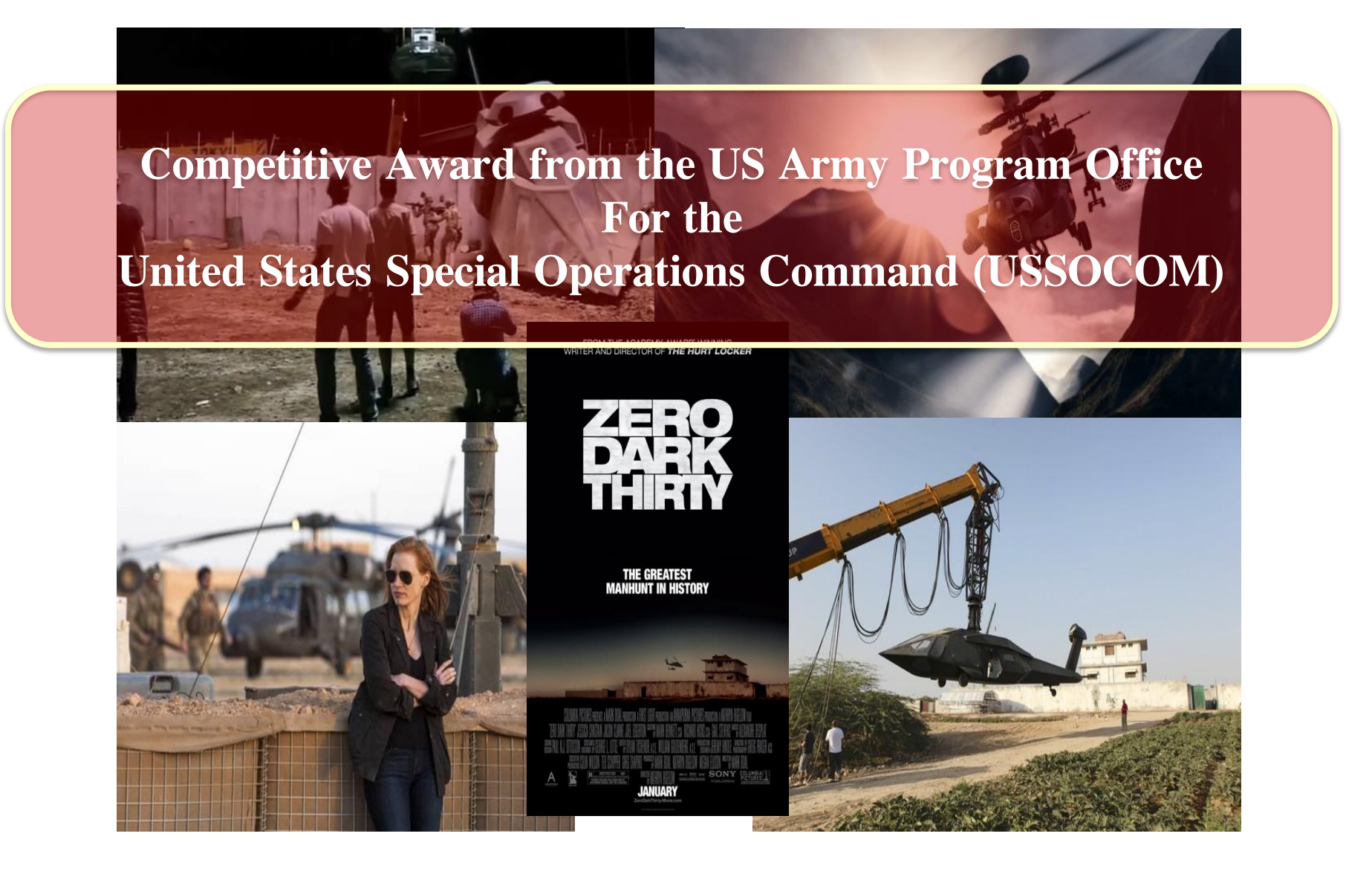

### Need for Architectural Innovation

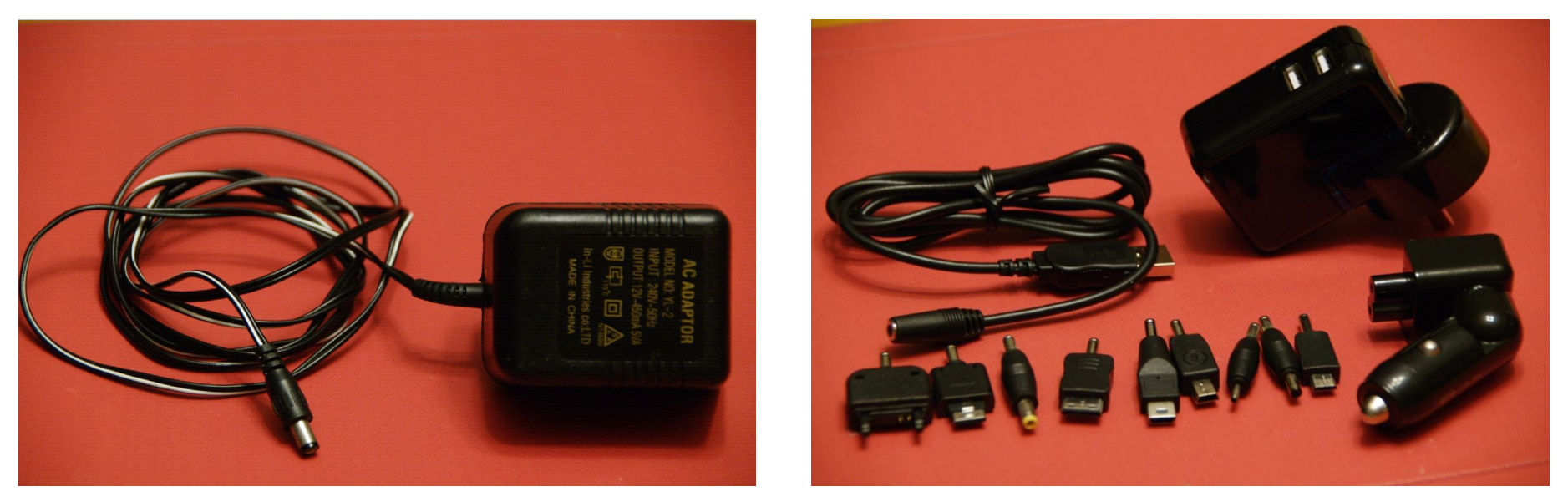

**Compare the products above in the contexts of**

Interoperability? Agility of Re-configurability? Supportability ? Open Architecture ? IP Protection ?

#### Need for Architectural Innovation – Separating Content from Use

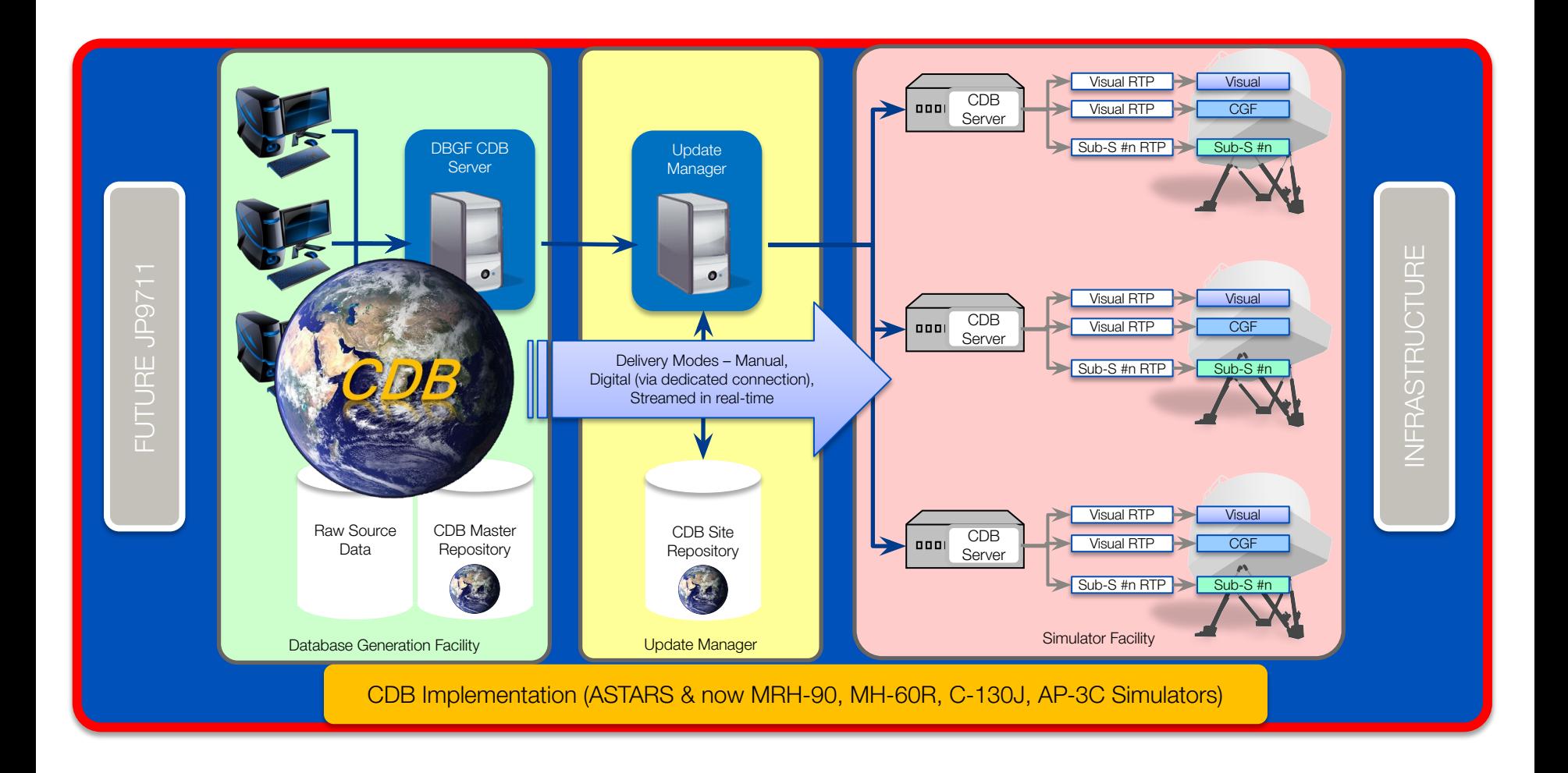

#### Need for Architectural Innovation - An Open CDB Format

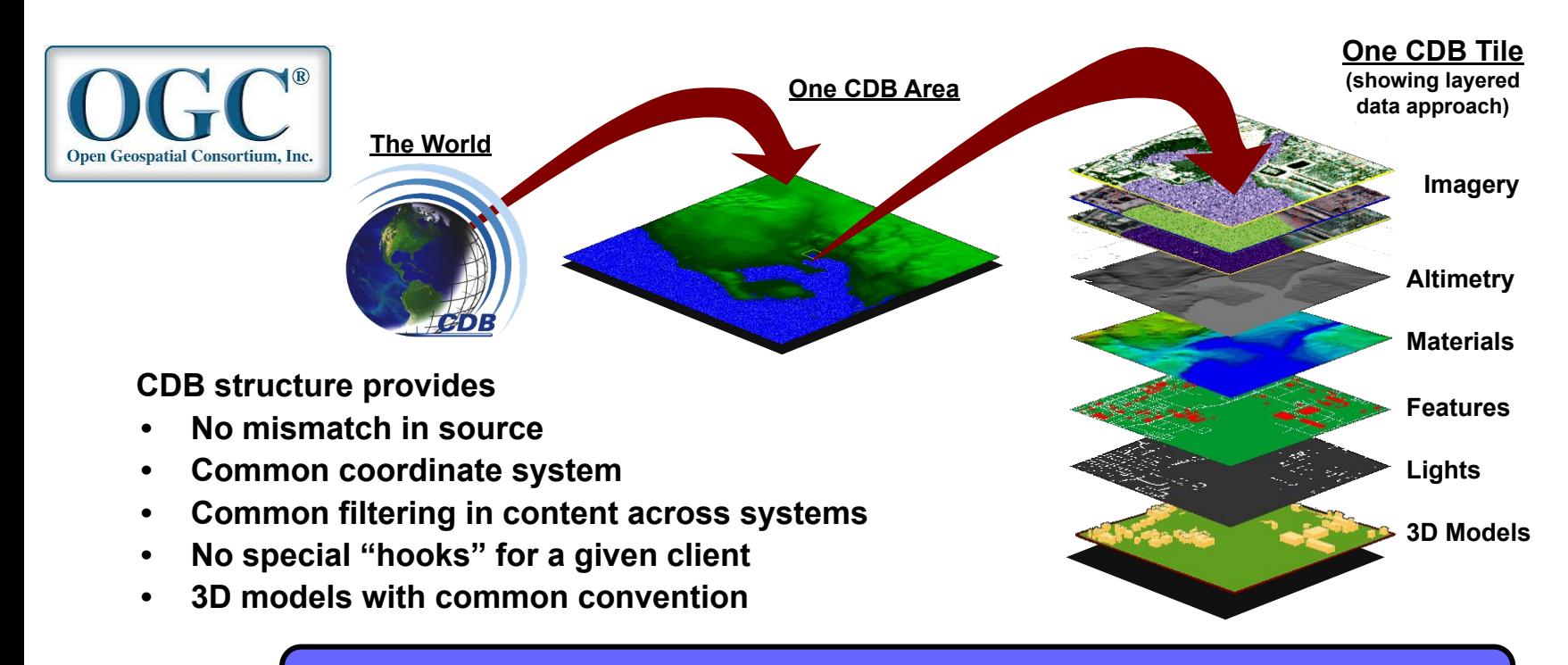

**CDB provides both correlated content across systems and inherent interoperability support & agility of re-configurability**

#### Summary : CDB SEDB World with Regional **Overlays**

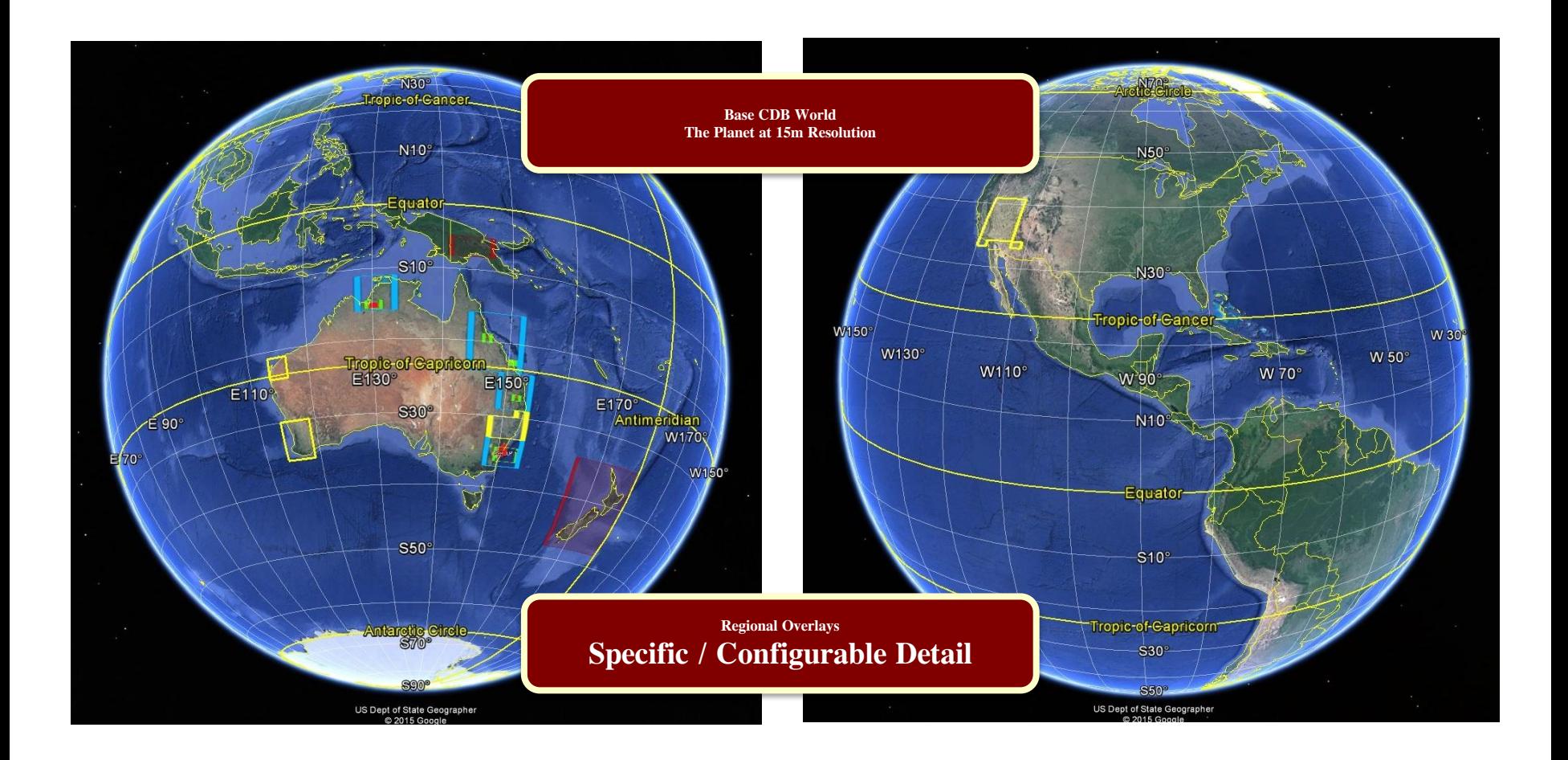

#### CDB SEDB's Compatible Simulators and Regional Overlays: Australia, PNG, NZ

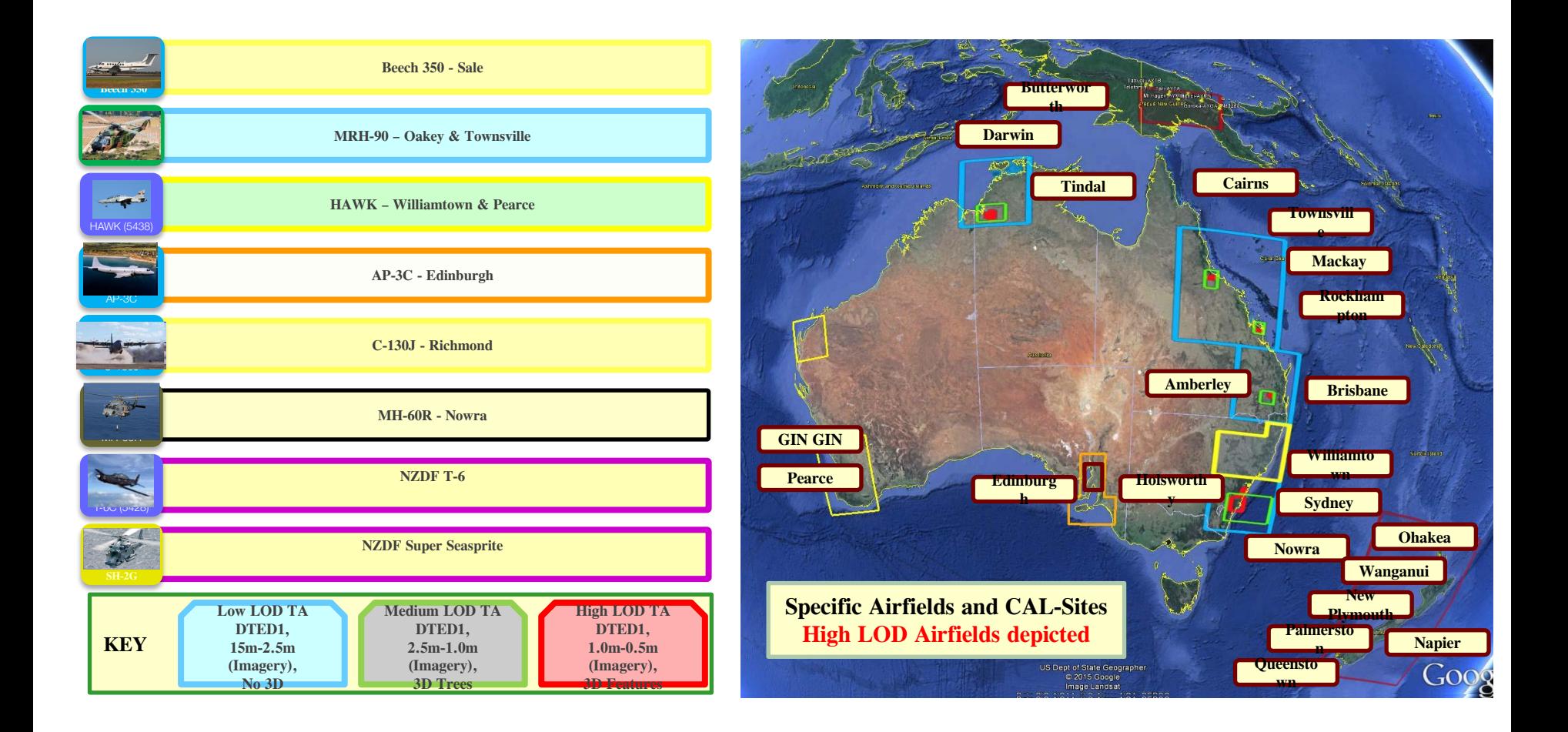

#### CDB SEDB's Compatible Simulators and Regional Overlays: Edinburgh

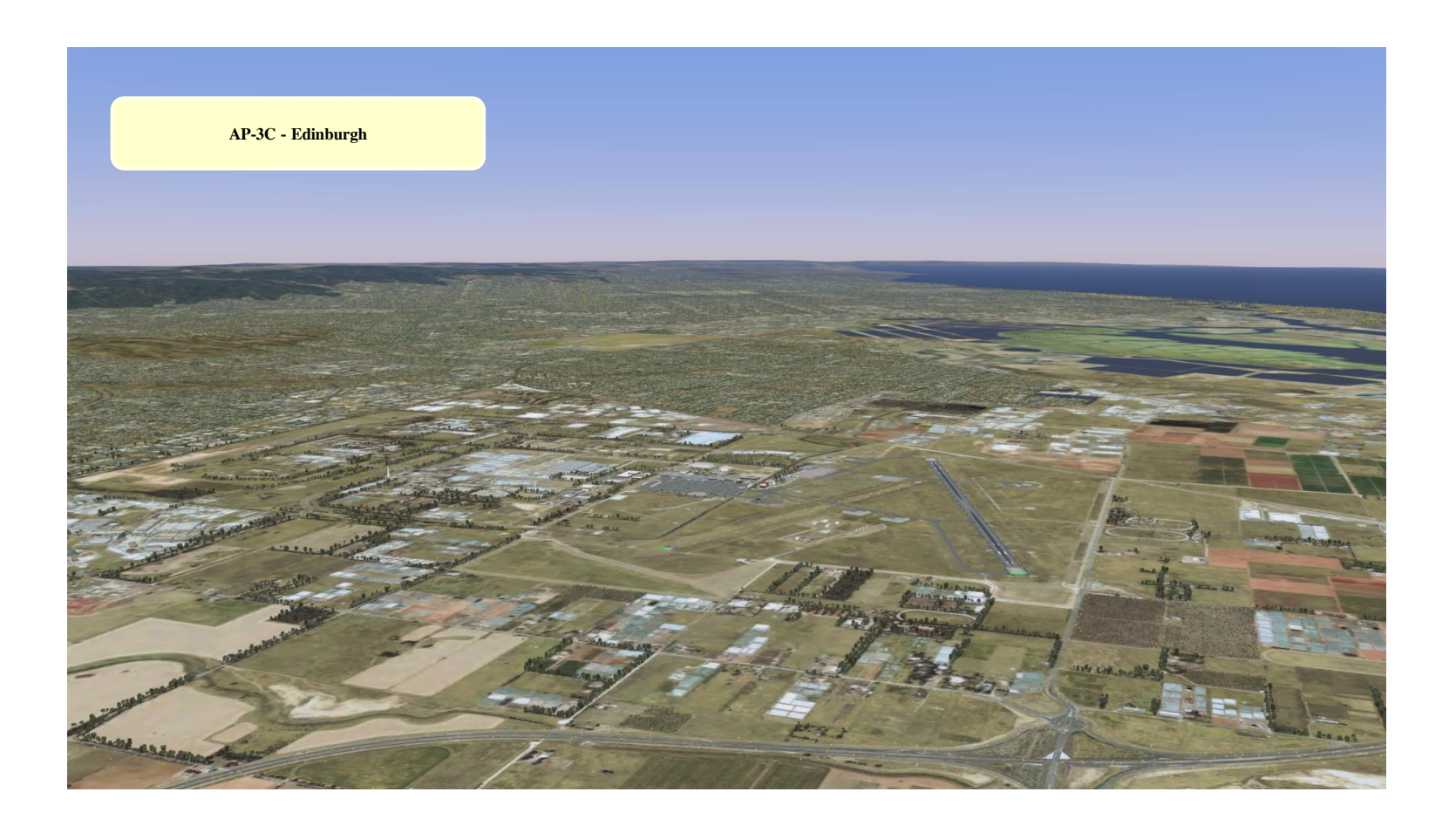

• CAE's Vision for the ADF

#### ADF Vision SEDB Enabling Effective

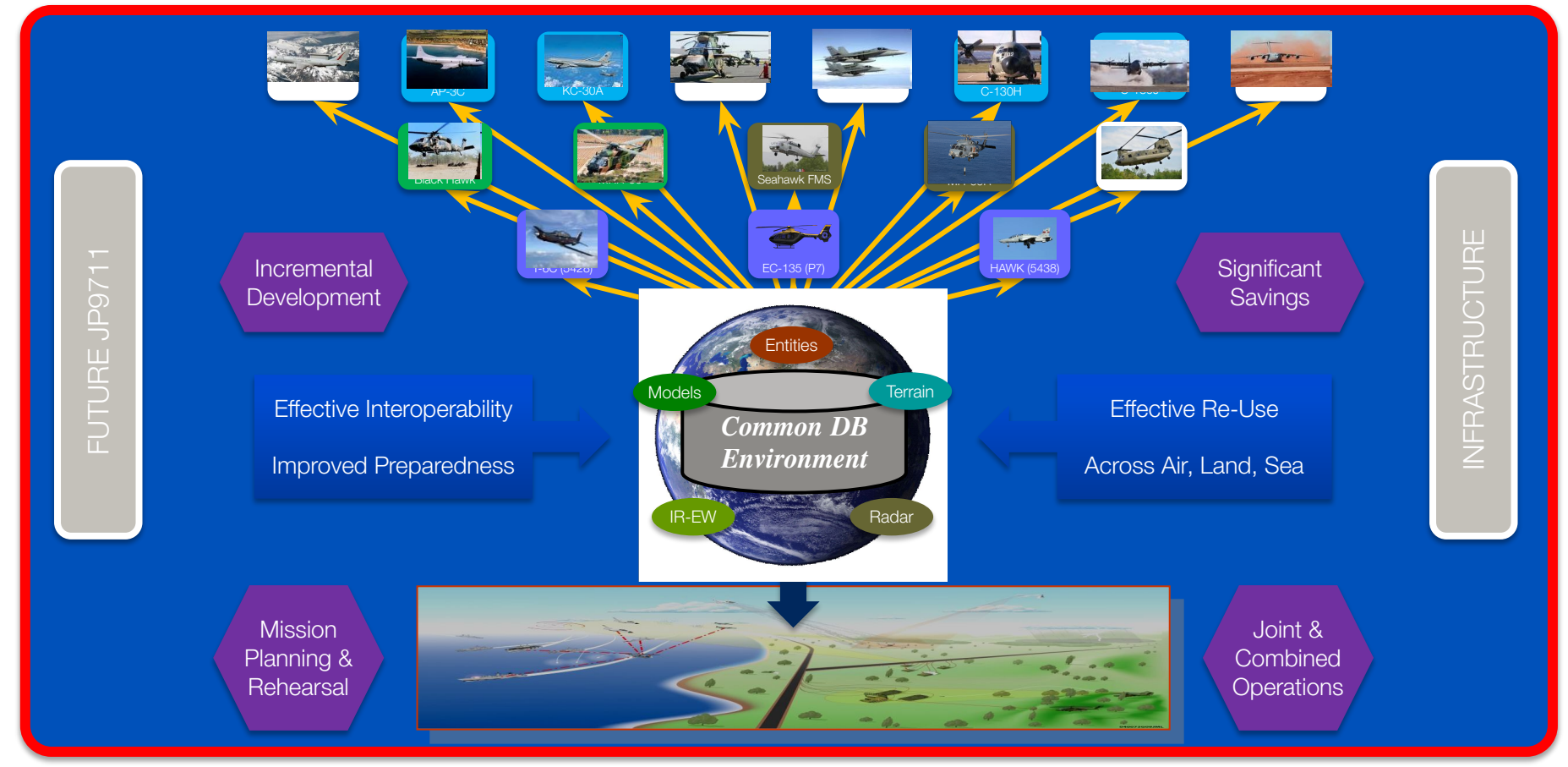
## Simulation Interoperability - Connectivity

- For at least 20 years or so, there has been general agreement about how to 'connect' simulators:
	- Distributed Interactive Simulation (DIS)
	- High Level Architecture (HLA)
		- These standards allow simulation systems to communicate data about the positions and states of simulated entities

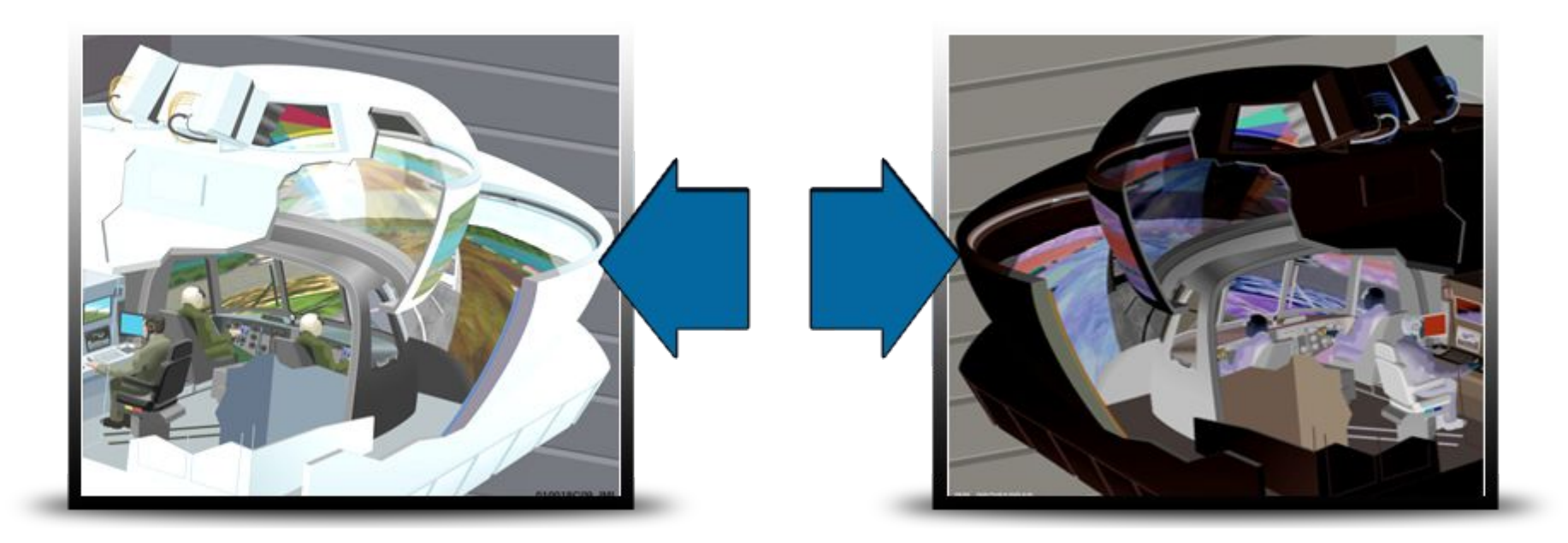

## Simulation Interoperability – local representation of the Environment

*There has never been any standardization, in the actual run-time simulators, of the data sets that describe the physical world and environment*

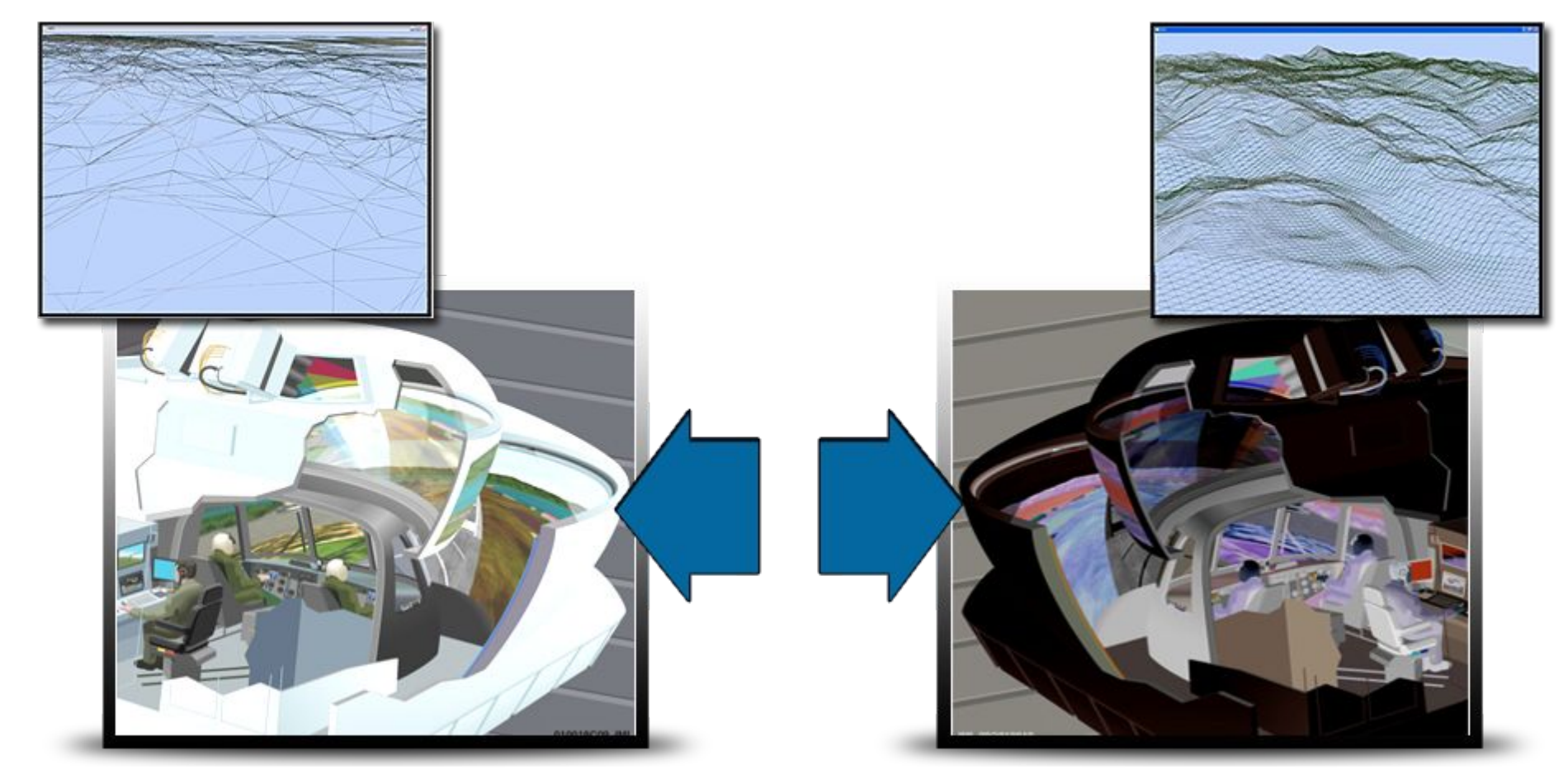

CDB is an existing de-facto specification for high performance simulation data bases

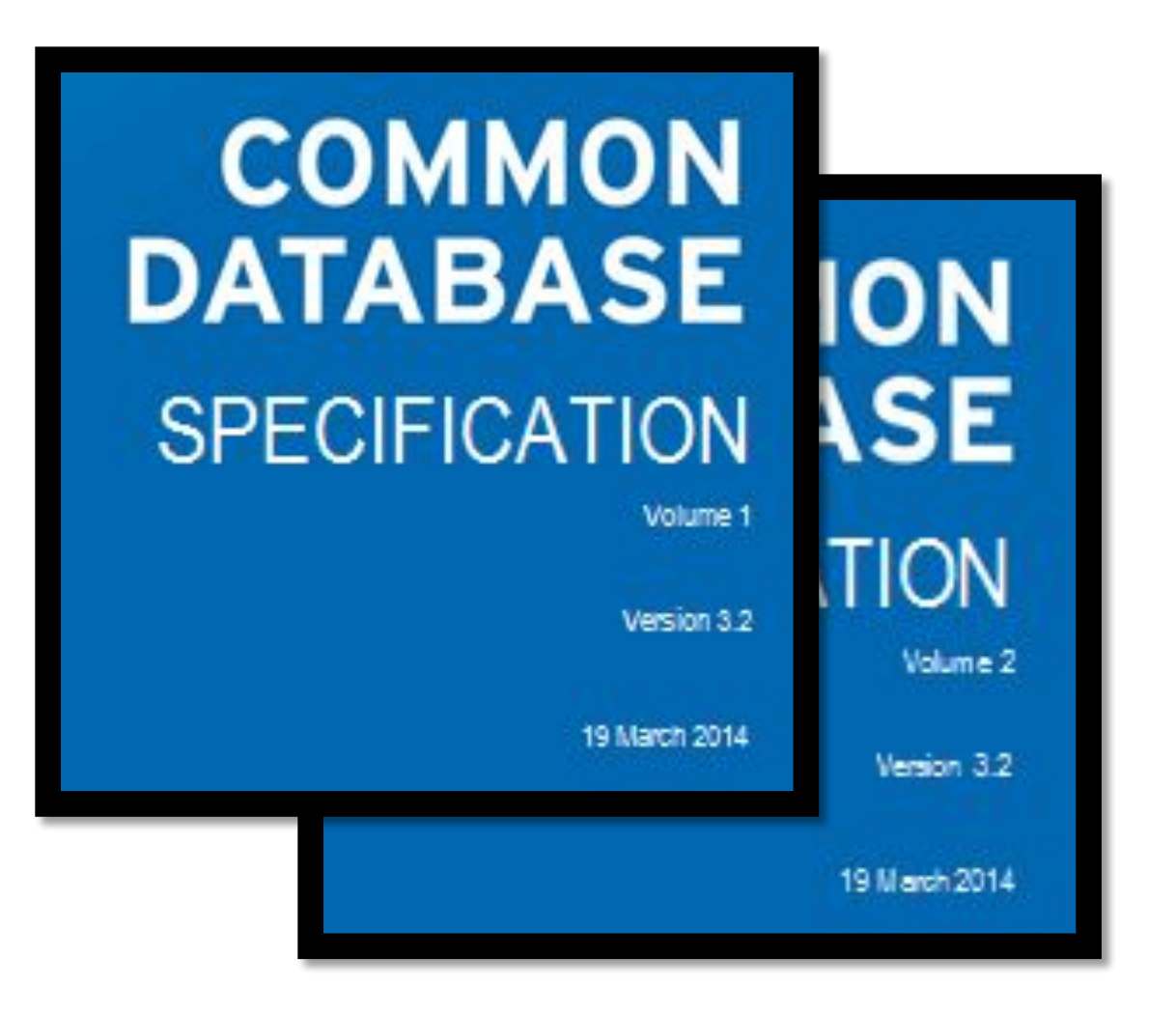

**Multiple, Independent implementations starting In 2007**

**CDB-based simulators are In: USA, Canada, UK, Germany, Turkey, Israel, Singapore, Australia, Brunei and other countries**

**A video of CDB simulation 'clients' rendering a CDB: <http://youtu.be/zxzPAcP6Ygo>**

**CDB in the Microsoft Azure Cloud <http://geoserver1demo.cloudapp.net/>**

## So, What is a CDB Conformant Data Store?

- A CDB data store contains the features and modeled representation of the synthetic environment. A CDB data store can contain:
- terrain altimetry,
- planimetry,
- raster imagery,
- attribution,
- 3D features with their modeled geometry,
- texture and attribution.

 This is implementation architecture for C-TGS. Implementation software represents a mix of commercial/proprietary and open source. At the heart of the C-TGS are two data stores: A CDB structured data store and a 3D model data store

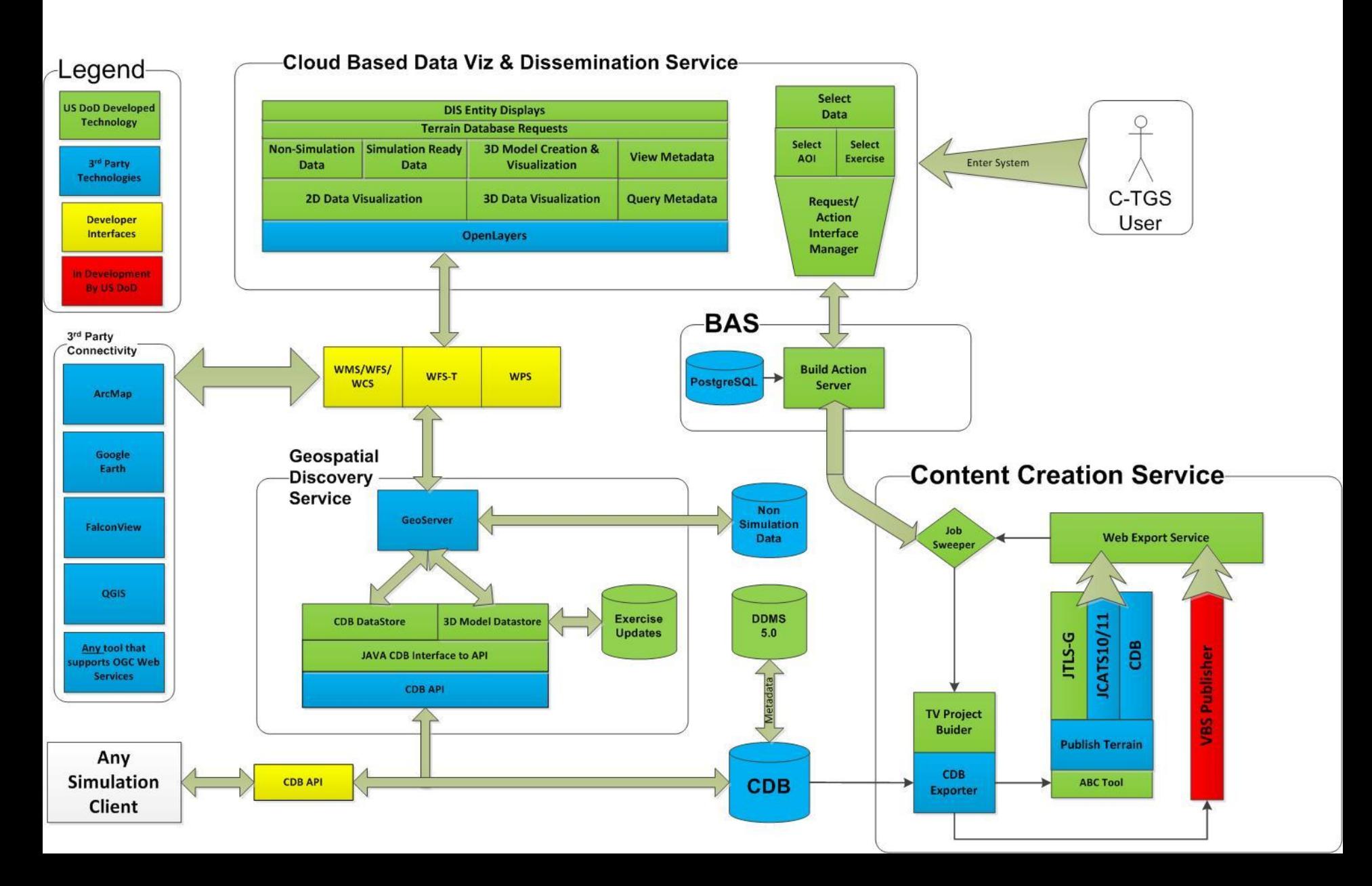

## Some links

- [https://gaj-geospatial.com/CDB\\_Plugin](https://gaj-geospatial.com/CDB_Plugin)
- <https://www.youtube.com/watch?v=euHi47OI1kI>
- [GNOSIS Map Server @ maps.gnosis.earth \(ecere.com\)](https://maps.ecere.com/ogcapi/collections/SanDiegoCDB)